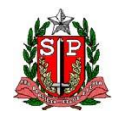

**SECRETARIA DE ESTADO DA SAÚDE DE SÃO PAULO COORDENADORIA DE CONTROLE DE DOENÇAS - CCD CENTRO DE VIGILÂNCIA EPIDEMIOLÓGICA "PROF. ALEXANDRE VRANJAC" DIVISÃO DE INFECÇÃO HOSPITALAR**

# **MANUAL DE ORIENTAÇÕES E CRITÉRIOS DIAGNÓSTICOS**

# **HOSPITAL GERAL**

# **SISTEMA DE VIGILÂNCIA EPIDEMIOLÓGICA DAS INFECÇÕES HOSPITALARES DO ESTADO DE SÃO PAULO**

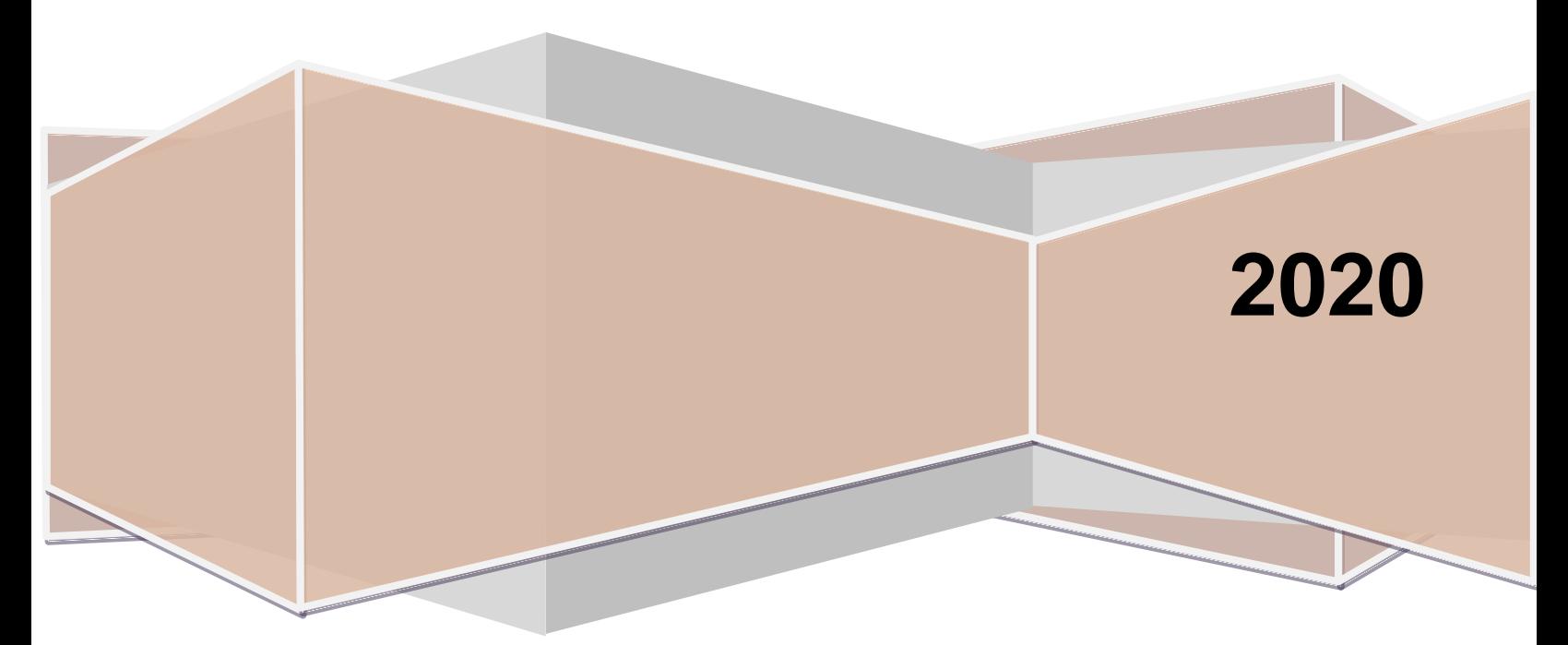

# **ÍNDICE**

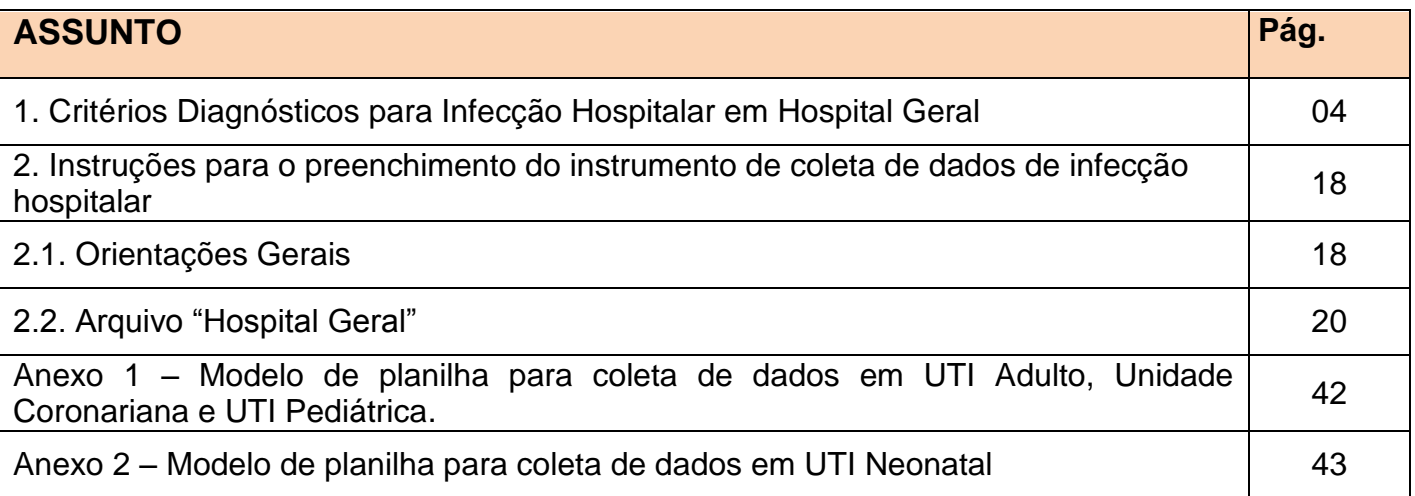

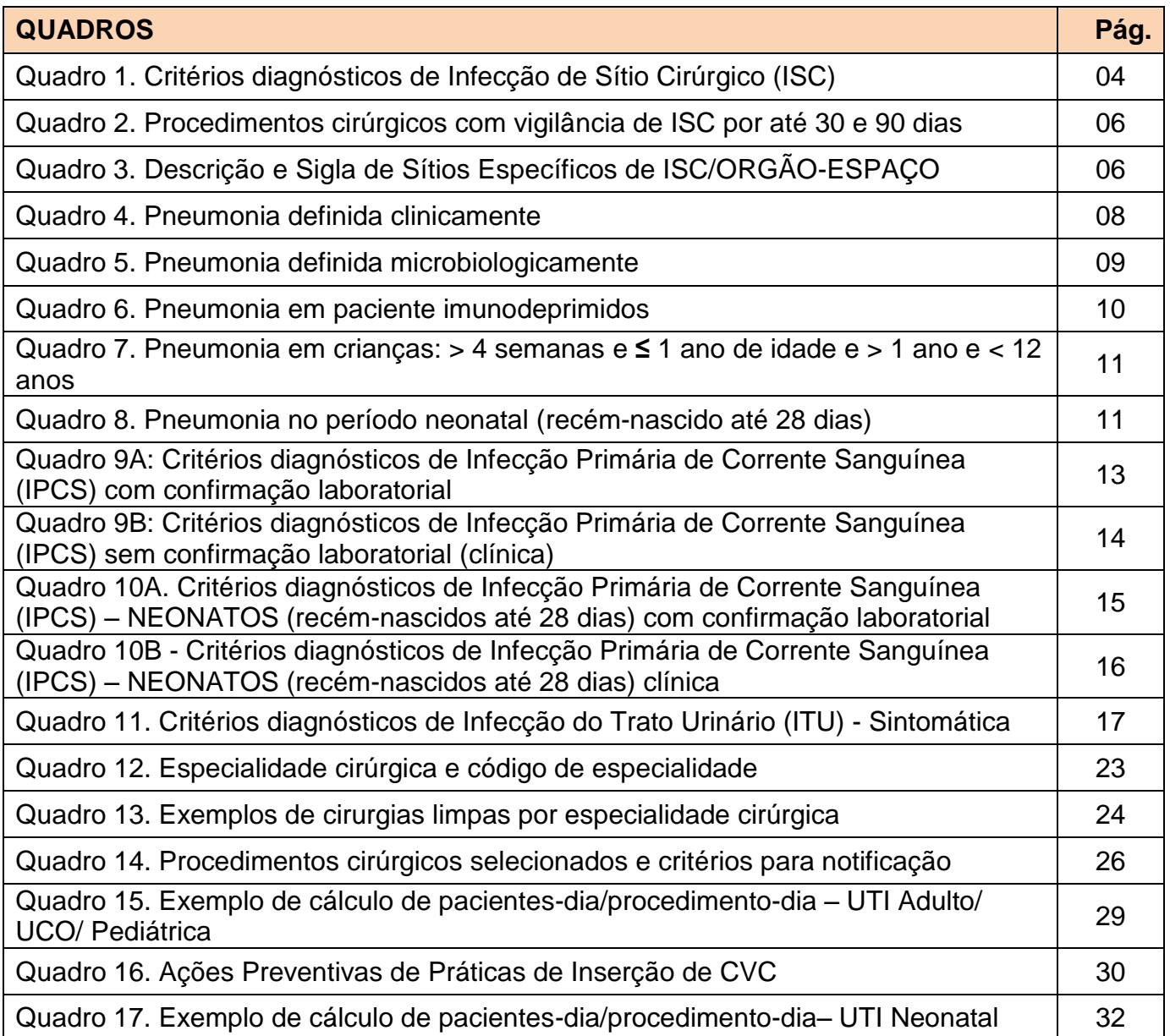

## **ORIENTAÇÕES E CRITÉRIOS DIAGNÓSTICOS PARA HOSPITAL GERAL**

#### **1. CRITÉRIOS PARA O DIAGNÓSTICO DAS INFECÇÕES HOSPITALARES EM HOSPITAL GERAL**

As definições aqui apresentadas são baseadas nas recomendações da ANVISA atualizadas em 2013/2017 e do *Centers for Disease Control and Prevention* (CDC) atualizadas em janeiro de 2019. Para o ano de 2020 não houve alteração dos critérios ou indicadores.

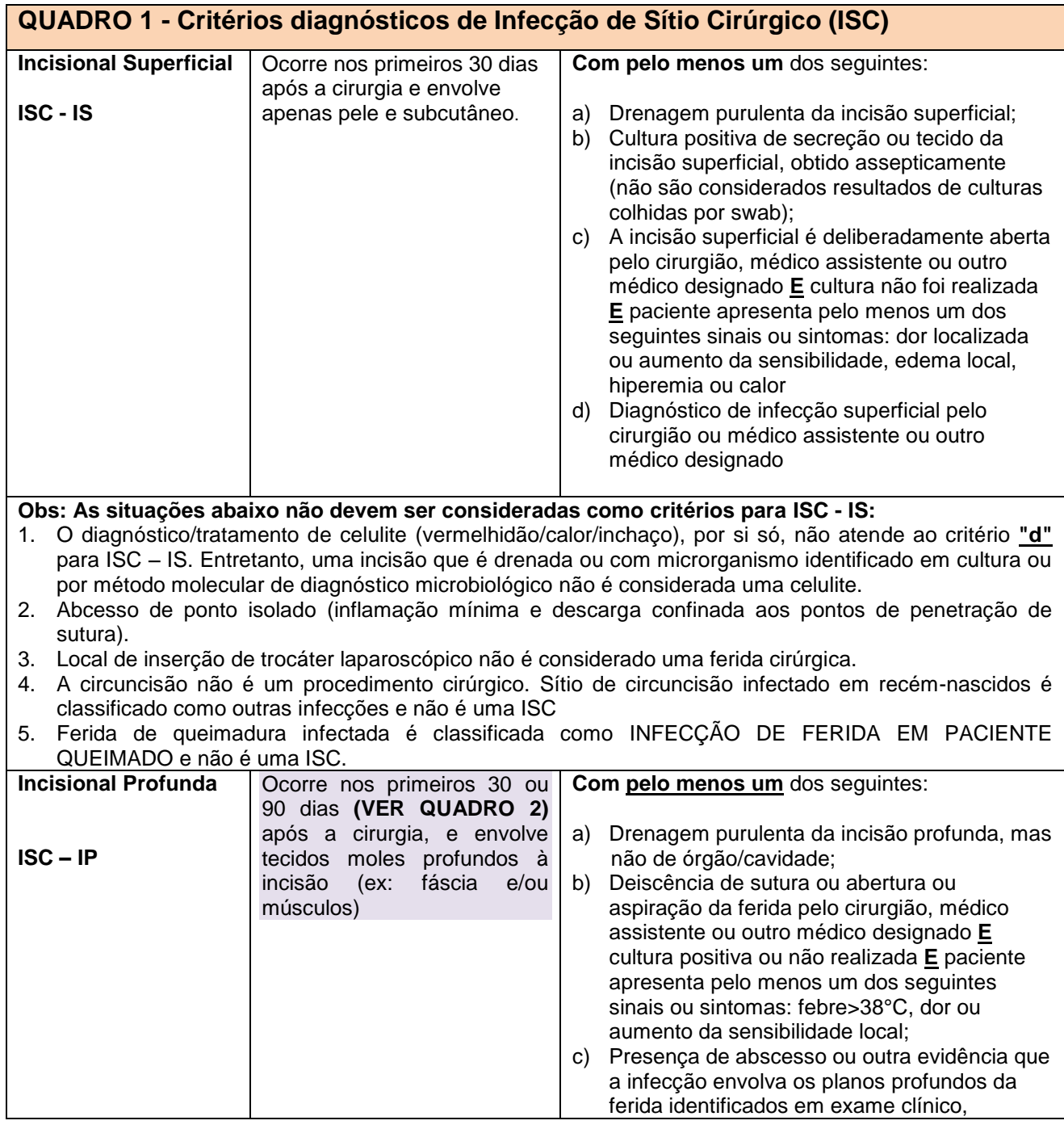

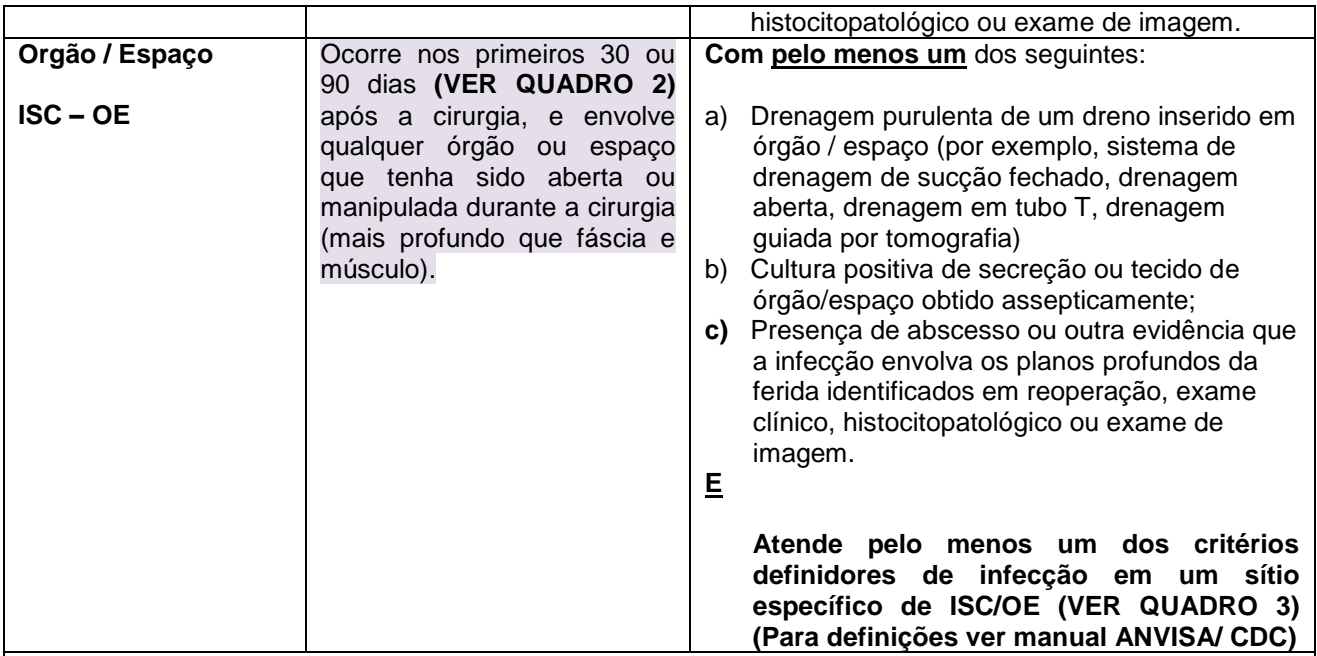

#### **Observações:**

1. Caso a infecção envolva mais de um plano anatômico, notifique apenas o sítio de maior profundidade.

2. Considera-se prótese todo corpo estranho implantável não derivado de tecido humano (ex: válvula cardíaca protética, transplante vascular não humano, coração mecânico ou prótese de quadril ou joelho), exceto drenos cirúrgicos.

3. Data da infecção=data procedimento cirúrgico

4. Informações adicionais sobre a utilização destes critérios encontram-se no documento disponível no Manual de Infecção de Sítio Cirúrgico ANVISA e CDC

#### **QUADRO 2 – Procedimentos cirúrgicos com diagnóstico de ISC Incisional Profunda – IP e Órgão/Espaço-OE com vigilância por até 30 dias**

- Cirurgias do fígado, pâncreas e vias biliares
- Fístula para Diálise
- Cirurgias gástricas e colorretais (exceto por vídeo)
- Cesarianas
- Histerectomia abdominal e vaginal
- Cirurgias urológicas
- Transplante de coração, fígado e rins
- Cirurgias torácicas
- Cirurgias de tireóide
- Cirurgias de rim
- Cirurgia de Baço
- Laminectomia
- Laparotomia Exploradora **QUADRO 2 - (CONT) Procedimentos cirúrgicos com diagnóstico de ISC Incisional Profunda – IP e Órgão/Espaço-OE com vigilância por até 90 dias**
- Cirurgias de mama
- Cirurgias cardíacas
- Revascularização do miocárdio
- Craniotomia
- Cirurgias videolaparoscópicas (ex: herniorrafia, colecistectomia, apendicectomia) (\*)
- Artrodese de coluna
- Osteossíntese
- Prótese de joelho
- Prótese de quadril
- Implante de marcapasso definitivo
- Cirurgia de bypass vascular periférica
- Derivação ventrículo-peritoneal
	- (\*) RDC ANVISA nº08/2009

#### **QUADRO 3 - Sítios Específicos de ISC/ORGÃO-ESPAÇO**

#### **Sistema osteoarticular**

**Osteomielite** 

Disco intervertebral Articulação ou bolsa (bursa)

Infecção associada à prótese articular

#### **Sistema nervoso central**

Meningite ou ventriculite

Intracraniana, abscesso cerebral ou dura-máter

Abscesso medular sem meningite

#### **Sistema cardiovascular**

Miocardite ou pericardite **Endocardite Mediastinite** 

Infecção arterial ou venosa

### **Olho, ouvido, nariz, garganta e boca**

Olhos (exceto conjuntivite) Ouvido, mastóide Sinusite

#### **Trato respiratório superior**

Cavidade oral (boca, língua ou gengivas)

**Trato gastrointestinal**

Trato gastrintestinal

Intra-abdominal, não especificada em outro local

**Trato respiratório inferior, exceto pneumonia**

Outras infecções do trato respiratório inferior

**Sistema reprodutor**

**Endometrite** 

Cúpula vaginal

Outras infecções do aparelho reprodutor masculino ou feminino

#### **Trato urinário, exceto infecção urinária**

Outras infecções do trato urinário

#### **Pele e partes moles**

Abscesso mamário ou mastite

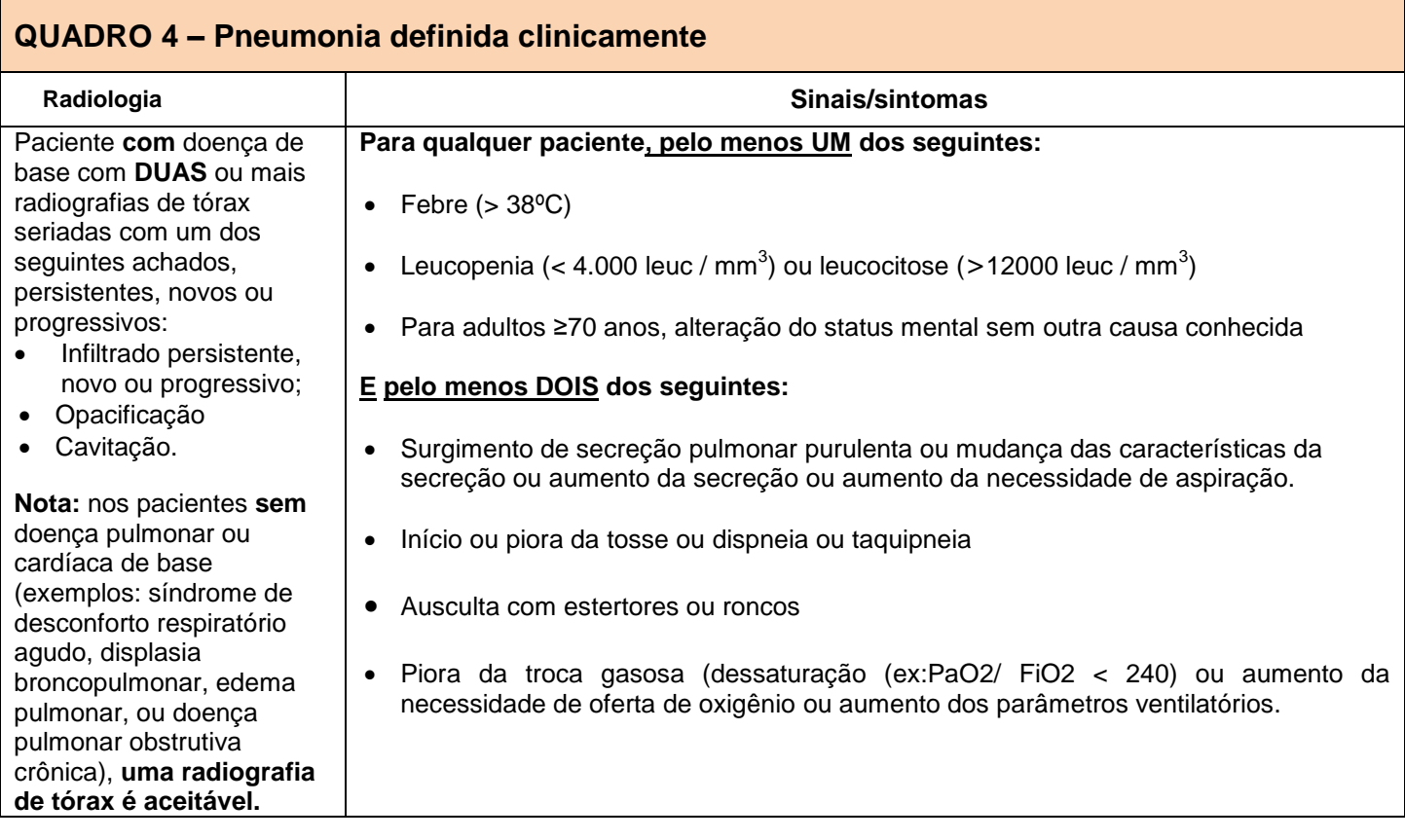

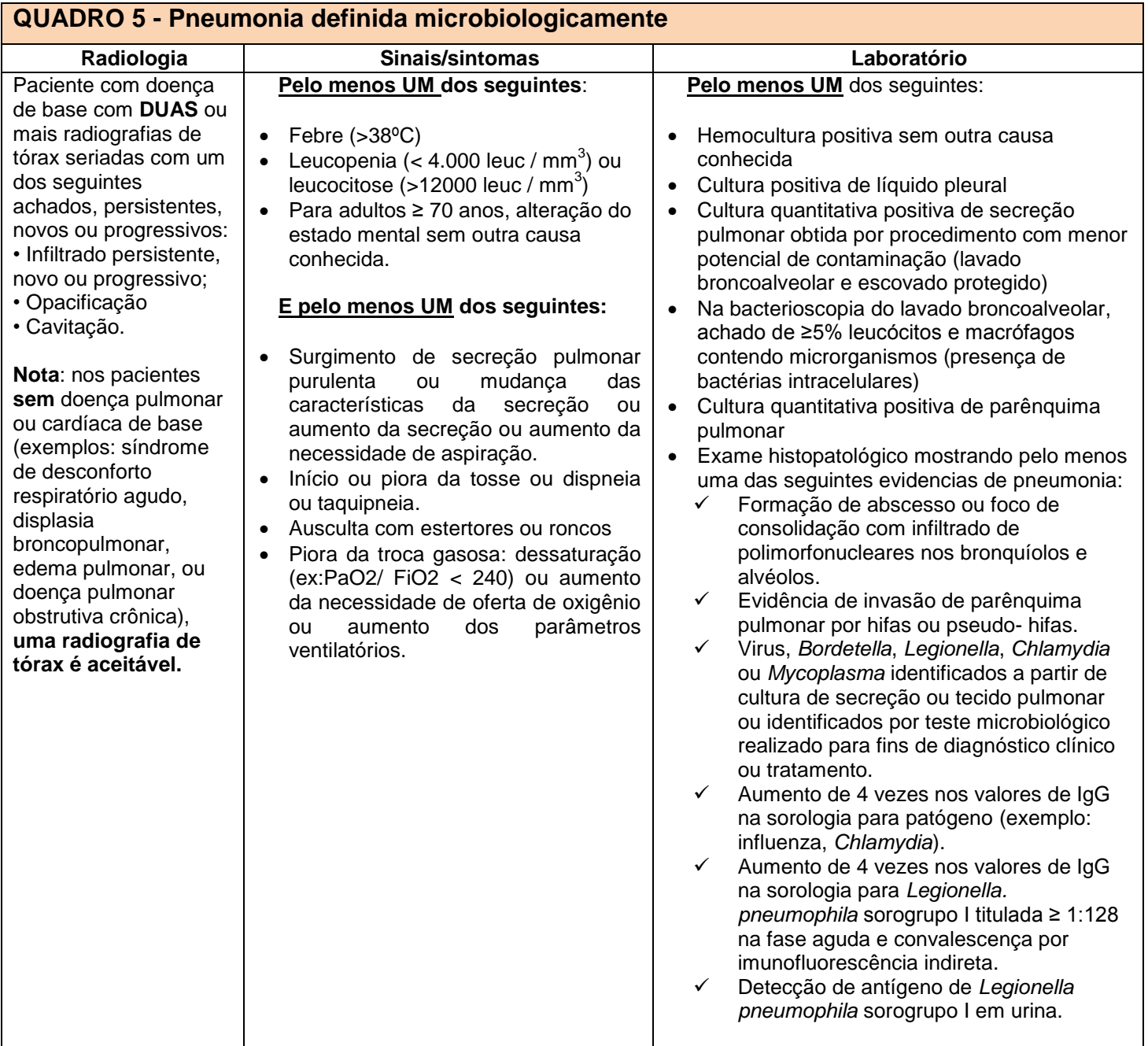

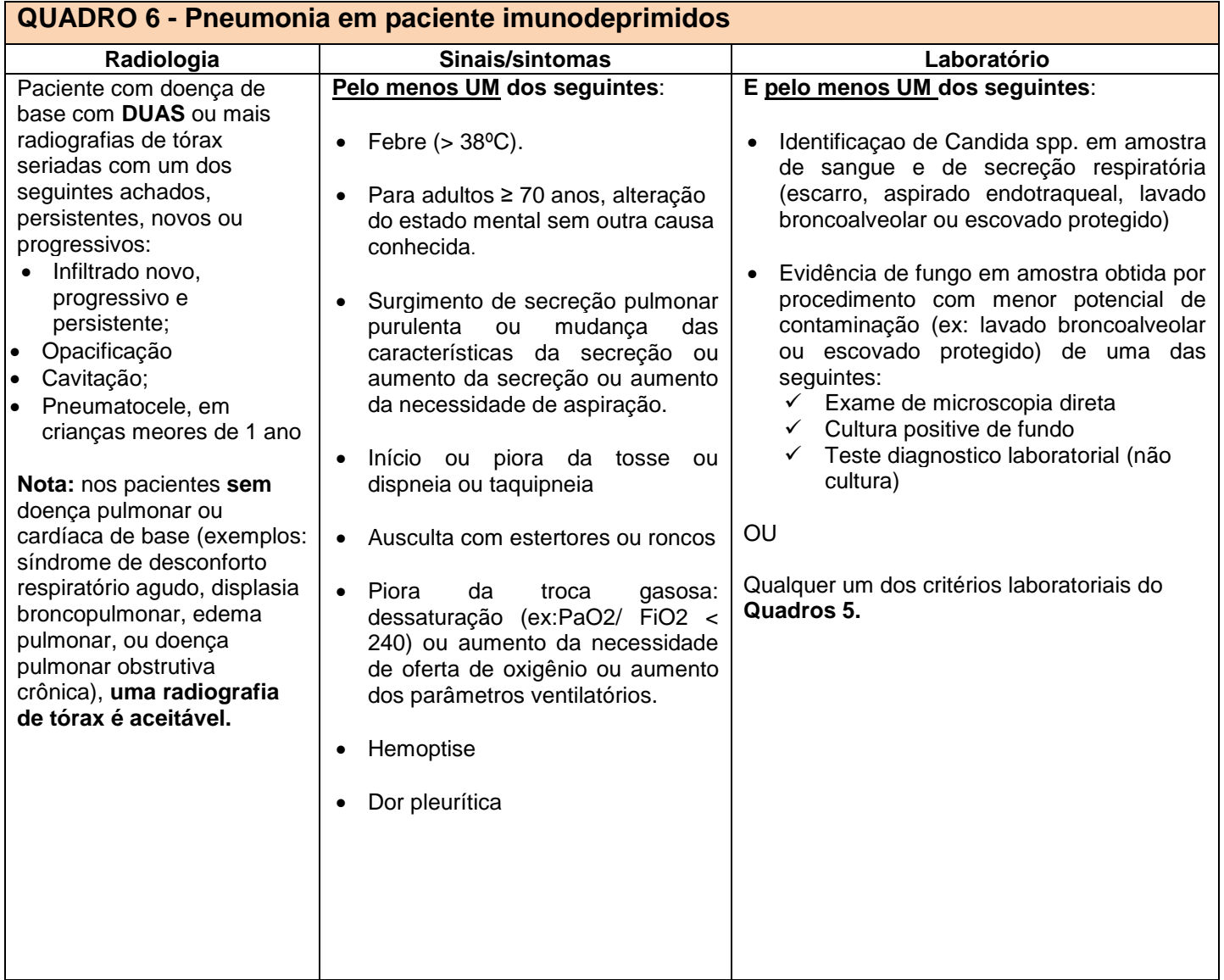

**Nota:** Os pacientes imunocomprometidos incluem:

- aqueles com neutropenia definida como contagem absoluta de neutrófilos ou contagem total de glóbulos brancos <500 / mm3
- aqueles com leucemia, linfoma ou que são HIV positivos com contagem de CD4 <200
- aqueles que sofreram esplenectomia
- aqueles que têm uma história de transplante de órgão sólido ou de células-tronco hematopoiéticas
- aqueles em quimioterapia citotóxica
- aqueles em uso de esteróides (excluindo esteróides inalados) diariamente por> 2 semanas (por exemplo, > 40mg de prednisona ou seu equivalente, > 160mg de hidrocortisona, > 32mg de metilprednisolona,> 6mg dexametasona,> 200mg cortisona)..

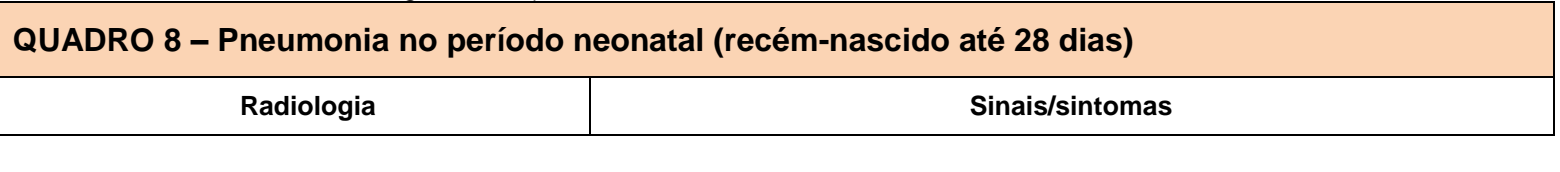

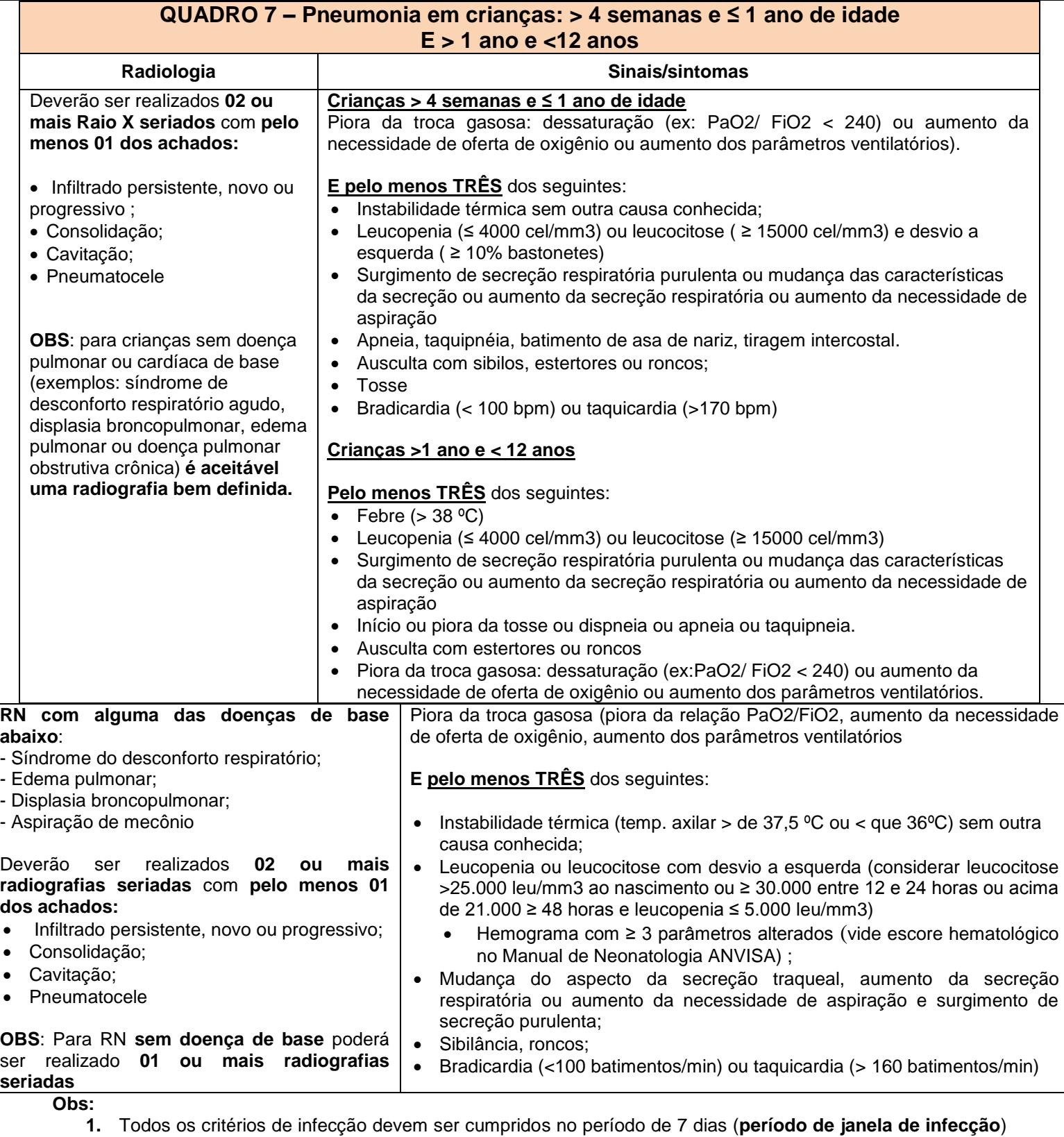

Inclui o primeiro dia de sinal/sintoma e/ou exame laboratorial positivo, 3 dias antes e 3 dias após

- **2.** Para notificação ao sistema estadual de infecção hospitalar serão consideradas somente as pneumonias associadas à ventilação mecânica (PAV) que são definidas como infecções em paciente que permaneceu em ventilação mecânica (VM) por mais de 2 dias calendário (D1=dia de início da VM) e estava em VM no dia do diagnóstico da pneumonia ou no dia anterior.
- **3.** Sugere-se a avaliação seriada do Raio X a comparação de exames realizados até 3 dias antes e até 3 dias após o diagnóstico.
- **4.** Mudança de aspecto da secreção traqueal em uma amostra isolada não deve ser considerada como definitiva. Valorizar a persistência da observação por mais 24h.
- **5.** Taquipnéia em RN < 37 semanas de idade gestacional FR> 75 incursões por minuto; até 40 semanas de IG corrigida RN 37 semanas de IG a FR pode ser considerado maior que 60 incursões por minuto.

**6.** Informações adicionais sobre a utilização destes critérios encontram-se no documento disponível no Manual de Infecção do Trato Respiratório (ANVISA) e CDC

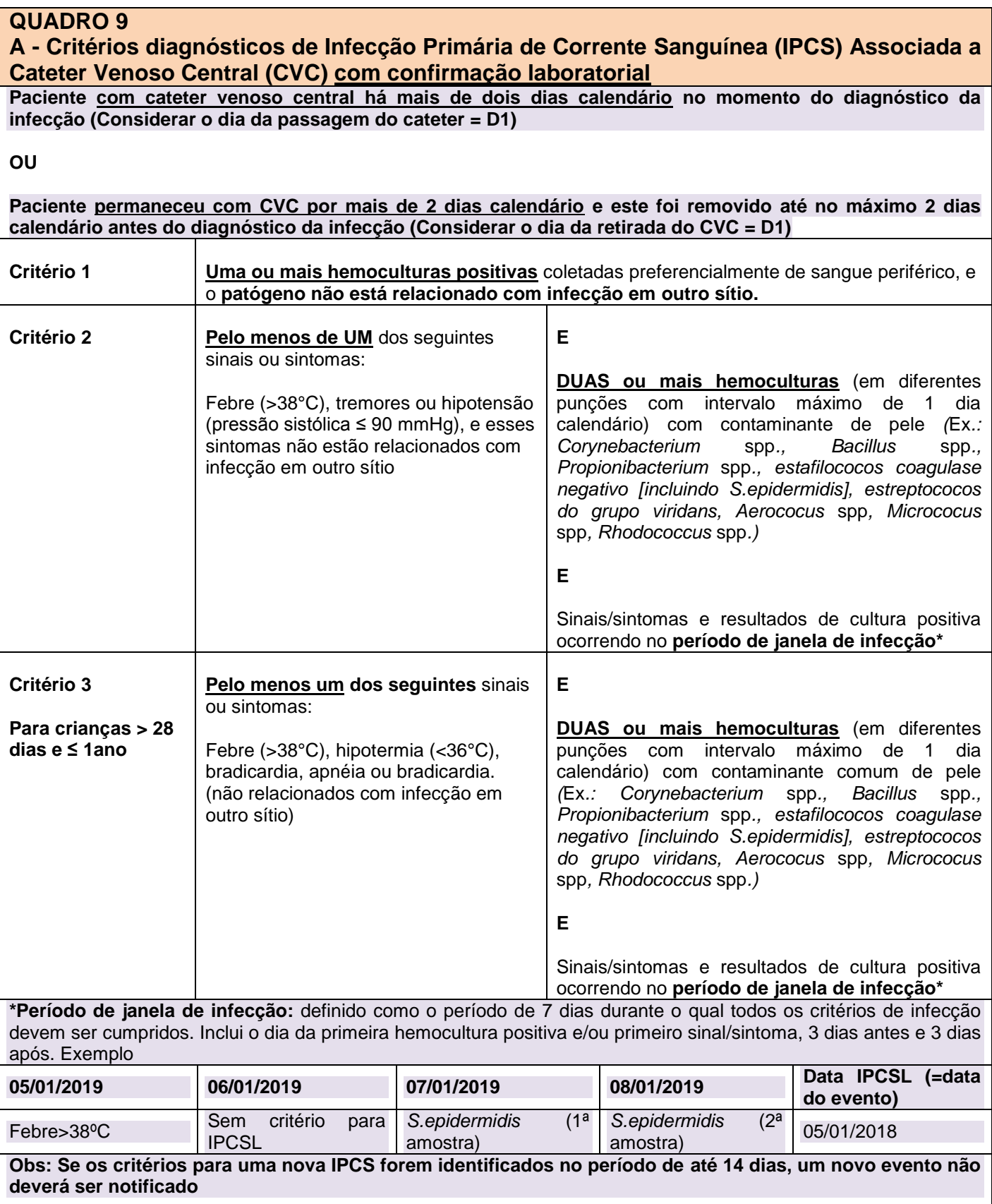

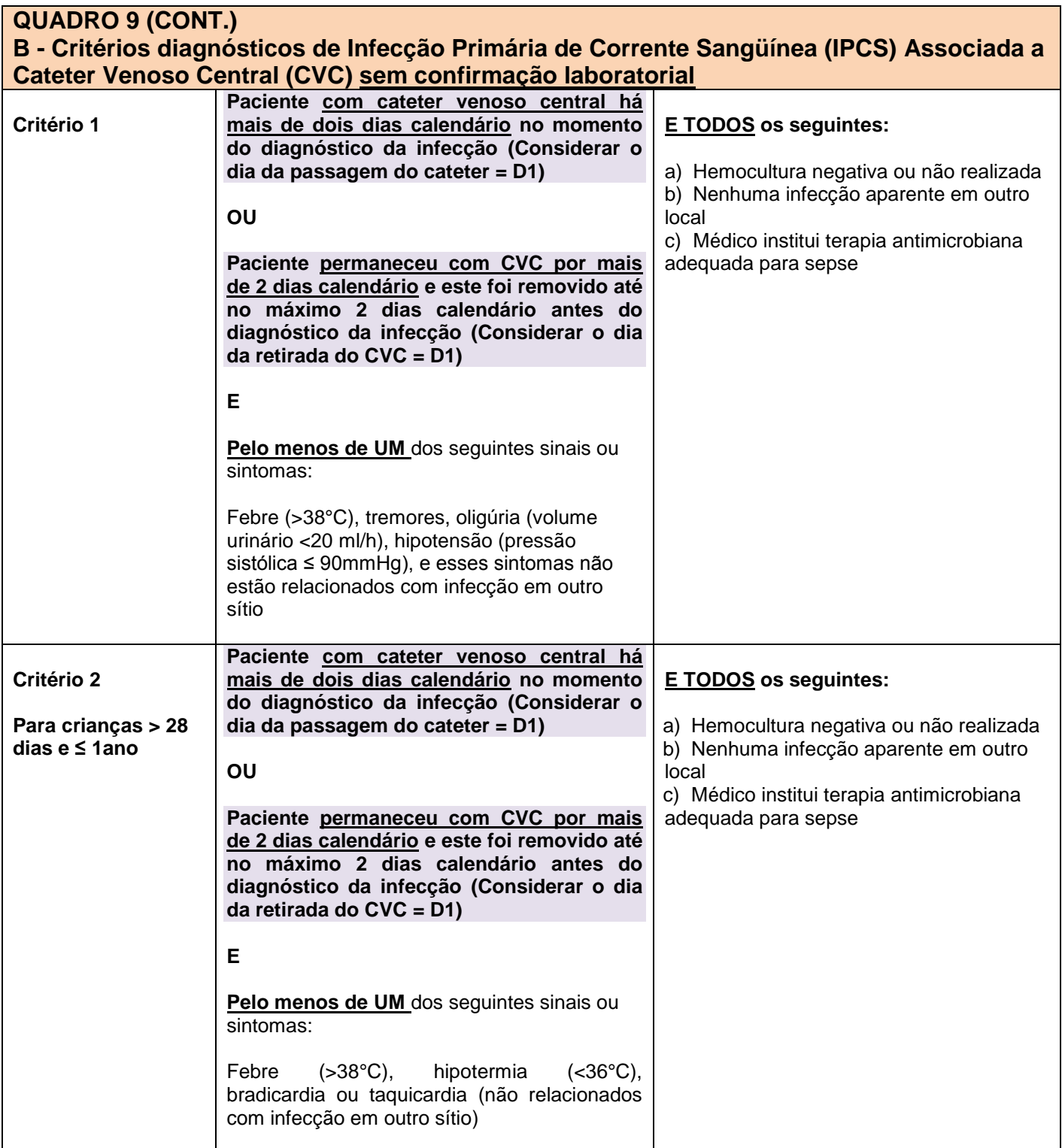

**Obs:** 1. Para notificação ao sistema estadual de infecção hospitalar serão consideradas somente as infecções primárias da corrente sanguínea (IPCS) associadas a cateter venoso central, com hemoculturas positivas (laboratorialmente confirmadas) OU com hemoculturas negativas ou não realizadas (critério clínico).

2. A infecção de corrente sanguínea secundária, que é a ocorrência de hemocultura positiva ou sinais clínicos de sepsis, na presença de sinais de infecção em outro sítio, não será abordada neste documento. Neste caso, deverá ser notificado o foco primário, por exemplo, pneumonia, infecção do trato urinário ou sítio cirúrgico.

3. Informações adicionais sobre a utilização destes critérios encontram-se no documento disponível no Manual de Infecção de Corrente Sangüínea (ANVISA e CDC).

#### **QUADRO 10 A - Critério diagnóstico de Infecção Primária de Corrente Sanguínea (IPCS) Associada a Cateter Venoso Central (CVC) com confirmação laboratorial - NEONATOS (recémnascidos até 28 dias) Paciente com cateter venoso central há mais de dois dias calendário no momento do diagnóstico da infecção (Considerar o dia da passagem do cateter = D1) OU Paciente permaneceu com CVC por mais de 2 dias calendário e este foi removido até no máximo 2 dias calendário antes do diagnóstico da infecção (Considerar o dia da retirada do CVC = D1) Critério 1 Uma ou mais hemoculturas positivas** por microrganismos não contaminantes da pele e que o microrganismo não esteja relacionado à infecção em outro sítio **Critério 2 Pelo menos (DOIS)** dos seguintes sinais e sintomas sem outra causa não infecciosa reconhecida e sem relação com infecção em outro local (discutir com médico assistente do RN): • Instabilidade térmica: • Bradicardia: Apnéia; • Intolerância alimentar: Piora do desconforto respiratório; • Intolerância à glicose; Instabilidade hemodinâmica, Hipoatividade/letargia **Pelo menos UM** dos seguintes: a. Duas ou mais hemoculturas colhidas em momentos diferentes, com intervalo máximo de 48 horas e positivas para microrganismos contaminantes comuns da pele (*Corynebacterium* spp. , *Bacillus* spp., *Propionibacterium* spp., , *Streptococcus* do grupo *viridans*, *Aerococcus* spp. e *Micrococcus* spp), sem estar relacionada à infecção em outro sítio; b. Estafilococo coagulase negativo cultivado em pelo menos 01 hemocultura periférica de paciente com cateter vascular central (CVC)\*

**E E** Sinais/sintomas e resultados de cultura positiva ocorrendo no **período de janela de infecção\*\***

**\*\*Período de janela de infecção: definido como o período de 7 dias durante o qual todos os critérios de infecção devem ser cumpridos. Inclui o dia da primeira hemocultura positiva e/ou primeiro sinal/sintoma, 3 dias antes e 3 dias após. Exemplo**

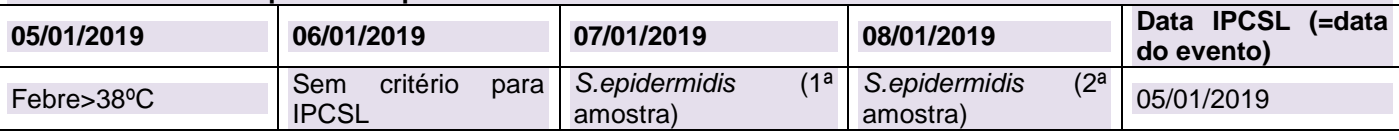

#### **Obs:**

 \*Em caso de isolamento de Estafilococo coagulase negativo em somente uma hemocultura, valorizar a evolução clínica, exames complementares (hemograma >= 3 parâmetros e PCR alterada) e crescimento do microrganismo nas primeiras 48h de incubação. Obrigatoriamente deve haver uma amostra coletada de cateter periférico. Se a amostra for colhida somente no CVC, não valorizar**;**

 Sinais e sintomas de IPCS são inespecíficos e podem estar relacionados a etiologias não infecciosas, daí a necessidade de reavaliação do caso em 72h em conjunto com o médico acompanhante. Se o diagnóstico for descartado, é importante a suspensão dos antimicrobianos e não deve ser notificada como infecção.

#### **B - Critério diagnóstico de Infecção Primária de Corrente Sanguínea (IPCS) Associada a Cateter Venoso Central (CVC) sem confirmação laboratorial – NEONATOS (recémnascidos até 28 dias)**

**Paciente com cateter venoso central há mais de dois dias calendário no momento do diagnóstico da infecção (Considerar o dia da passagem do cateter = D1)**

#### **OU**

**Paciente permaneceu com CVC por mais de 2 dias calendário e este foi removido até no máximo 2 dias calendário antes do diagnóstico da infecção (Considerar o dia da retirada do CVC = D1)**

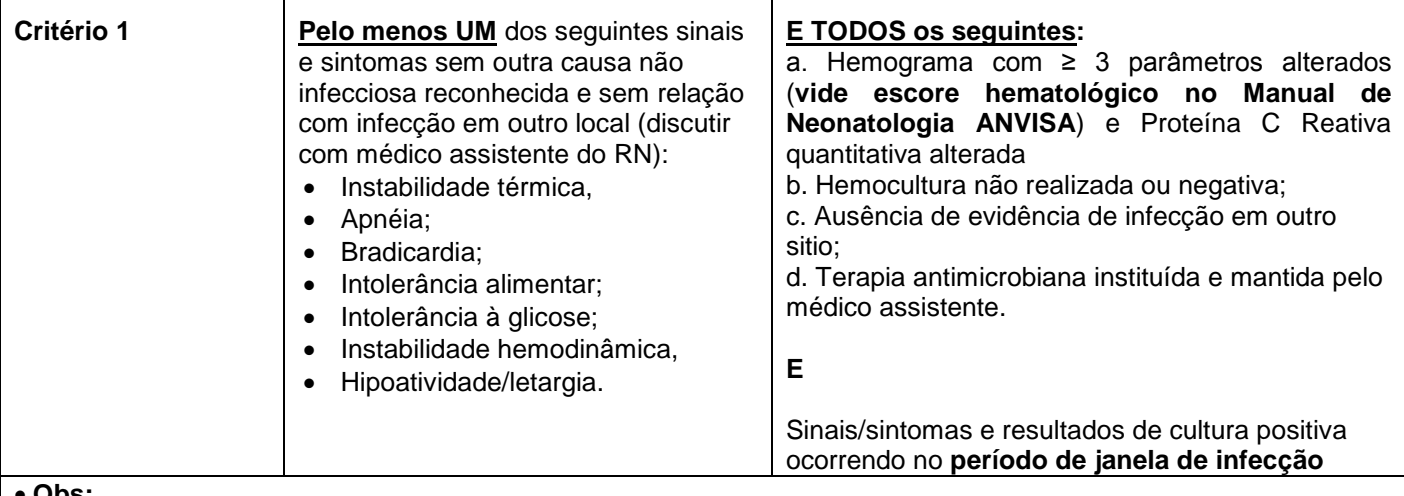

#### **Obs:**

 Na suspeita de sepse, recomenda-se colher hemoculturas antes do início da antibioticoterapia empírica. O hemograma e a PCR devem ser colhidos preferencialmente entre 12 e 24 h de vida na suspeita de IRAS precoce de origem materna com a finalidade de suspensão da antibioticoterapia recomenda-se a reavaliação da evolução clínica, exames microbiológicos e nova coleta de hemograma e PCR em 72 horas após o início do tratamento. O valor normal da PCR é < 1ml/dl, lembrar que outras afecções elevam a PCR, síndrome do desconforto respiratório, hemorragia intra-ventricular, aspiração meconial.

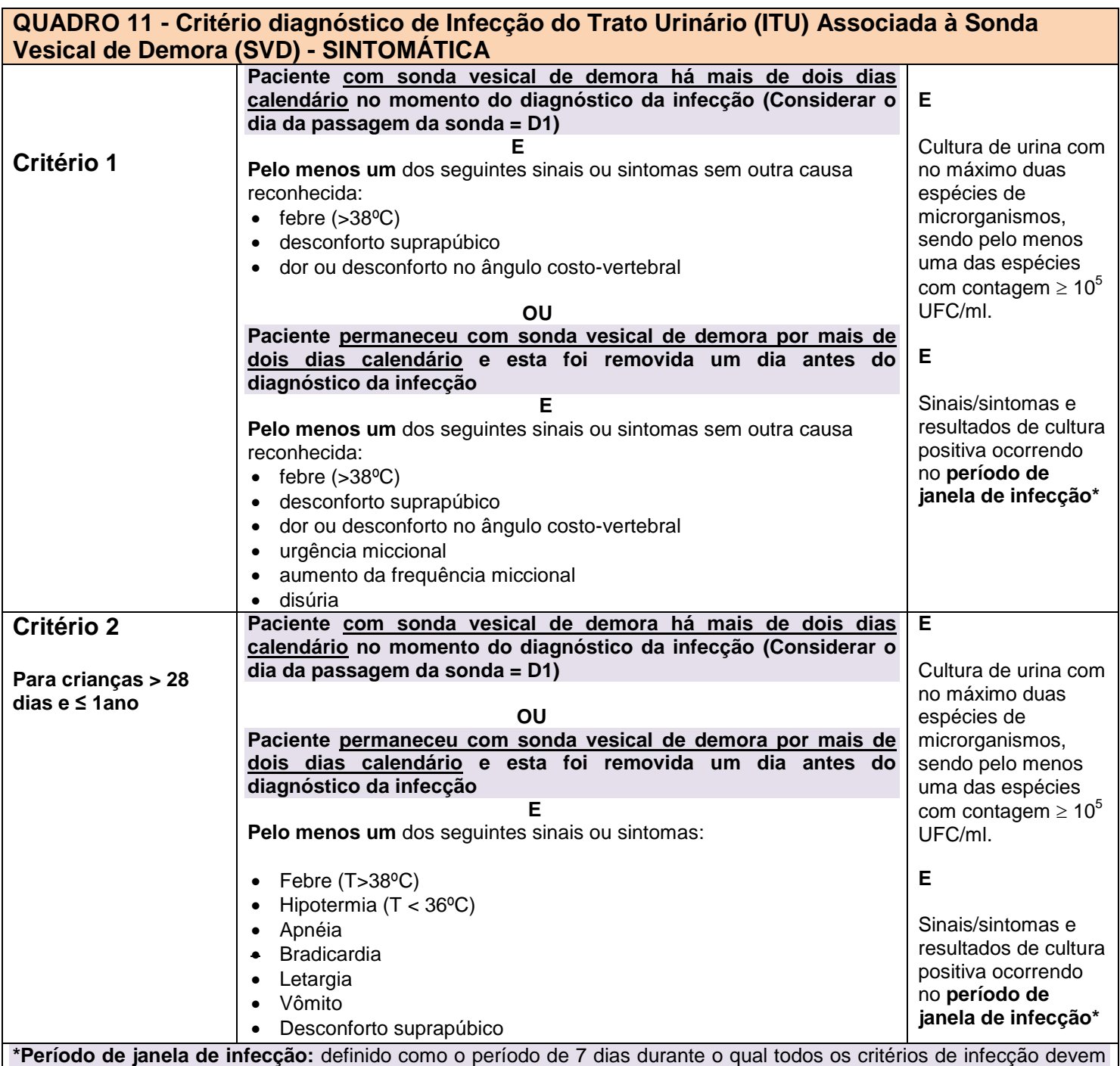

ser cumpridos. Inclui o dia da primeira urocultura positiva e/ou primeiro sinal/sintoma, 3 dias antes e 3 dias após.

#### **Obs;**

1. Cultura de urina com isolamento de *Candida* spp, levedura não especificada, fungos dimórficos ou parasitas não devem ser consideradas para o diagnóstico de ITU associada à SVD. Uma cultura de urina pode incluir estes microrganismos, desde que também esteja presente uma bactéria com contagem igual ou superior a 100 000 CFU/ml.

2. Infecções associadas à nefrostomia ou cateteres suprapúbicos não devem ser notificadas

3. **Para fins de notificação ao sistema considerar apenas as infecções do trato urinário sintomáticas.** 

4. Informações adicionais sobre a utilização destes critérios encontram-se no documento disponível no Manual de Infecção do Trato Urinário (CDC)

#### **2. INSTRUÇÕES PARA O PREENCHIMENTO DO INSTRUMENTO DE COLETA DE DADOS DE INFECÇÃO HOSPITALAR**

#### **2.1. Orientações Gerais**

Os dados deverão ser notificados através de planilha Excel

**Arquivo "Plan\_1\_a\_6\_Hosp\_Geral\_2019"**: contém Planilha de Identificação do Hospital, Planilha 1, Planilha 1B, Planilha 2, Planilha 3, Planilha 4, Planilha 5, Planilha 5B, Planilha 6.

#### **Indicações:**

1. Arquivo **"hospital geral":** indicado para os Hospitais Gerais ou Especializados que apresentam qualquer uma das seguintes situações:

a) Planilha 1: para os hospitais que realizam cirurgias limpas

b) Planilha 1B: para os hospitais que realizam os procedimentos cirúrgicos selecionados, conforme descritos na planilha.

c) Planilha 2: para os hospitais que possuem Unidade de Terapia Intensiva de Adultos, Unidade Coronariana e/ou Unidade de Terapia Pediátrica

d) Planilha 3: para os hospitais que possuem Unidade de Terapia Intensiva Neonatal ou Berçário de Alto Risco

e) Planilha 4: para os hospitais que possuem Unidades de Terapia Intensiva de Adultos, Coronariana, Pediátrica e/ou Neonatal.

*f)* Planilha 5: para os hospitais que possuem *Unidade de Terapia Intensiva de Adulto e/ou Unidade Coronariana.*

g) Planilha 5B: para os hospitais que possuem Unidade de Terapia Intensiva Pediátrica e/ou **Neonatal** 

h) Planilha 5C: para hospitais que possuem Unidade de Terapia Intensiva de Adulto e/ou Unidade Coronariana e Pediátrica

i) Planilha 6: para os hospitais que possuem Unidade de Terapia Intensiva de Adultos e/ou Unidade Coronariana

Se o Hospital possuir unidade de diálise, unidade psiquiátrica ou longa permanência ou até mesmo serviço de oftalmologia que realize procedimentos oftalmológicos invasivos (cirurgias de catarata e injeção intra-vítreo de medicamentos) então deverá preencher as planilhas correspondentes:

Planilha 7: para os hospitais que possuem Unidade psiquiátrica e ou Longa permanência (Arquivo: Plan\_7\_LP\_Psiq\_2019)

Planilha 8: para os hospitais que possuem Unidade de Diálise

(Arquivo: Plan\_8\_Dialise\_2019)

Planilha 9: para os hospitais que possuem Serviço de oftalmologia que realize procedimentos oftalmológicos invasivos (cirurgias de catarata e injeção intra-vítreo de medicamentos).

(Arquivo: Plan\_9\_Endoftalmites\_2019)

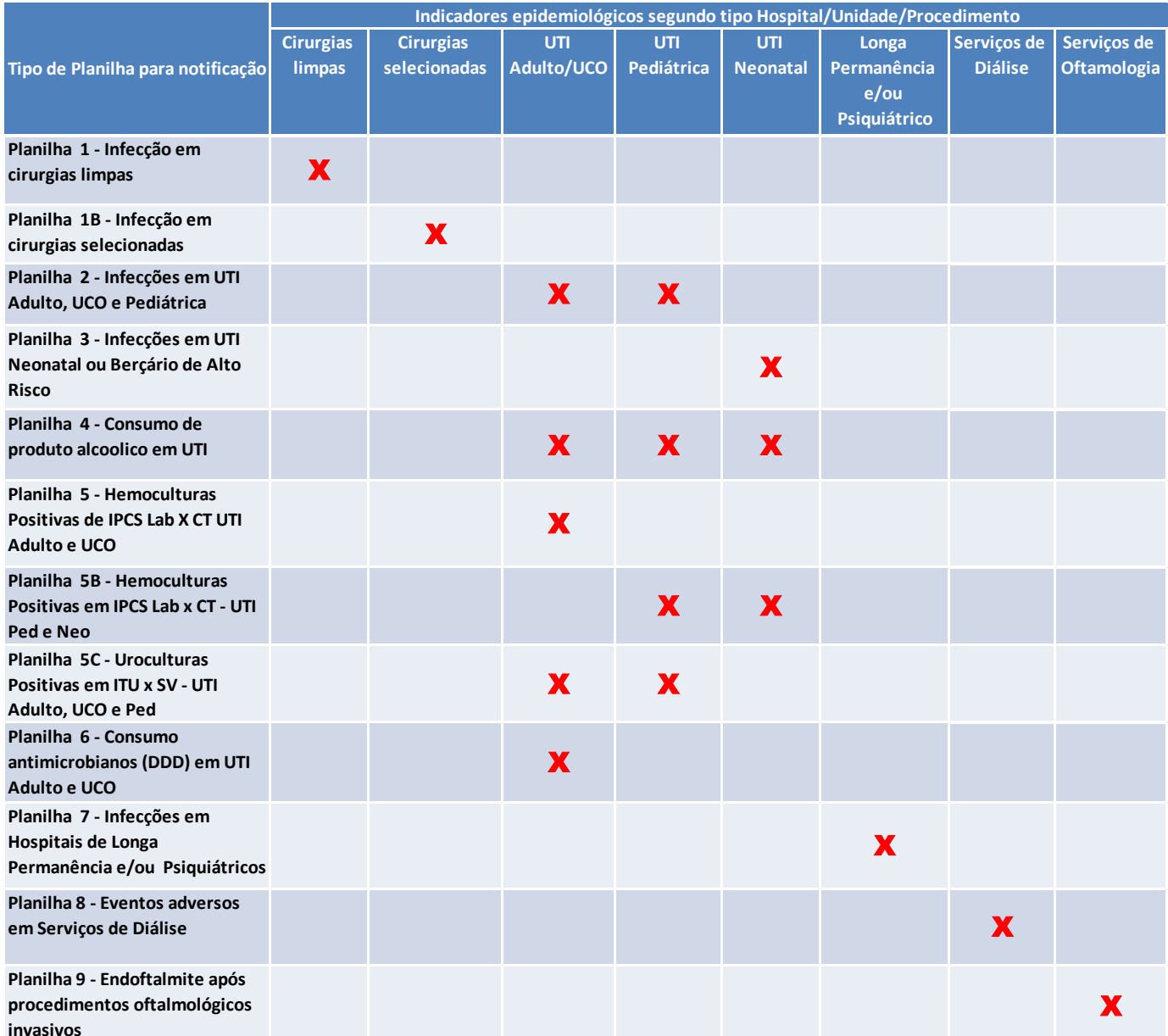

**Figura 1. Planilhas de Notificação de Indicadores epidemiológicos para Hospital Geral de acordo com a complexidade do hospital no Sistema de Vigilância Epidemiológica das IH do Estado de São Paulo.**

#### **Período:**

Cada arquivo permite o registro das infecções para o período de um ano, discriminadas em quadros para cada mês. **Preencher um quadro para cada mês do ano e enviar os dados mensalmente para o gestor local. Não excluir os dados dos meses já notificados, pois a planilha é acumulativa. Os novos arquivos enviados substituirão os anteriores.** 

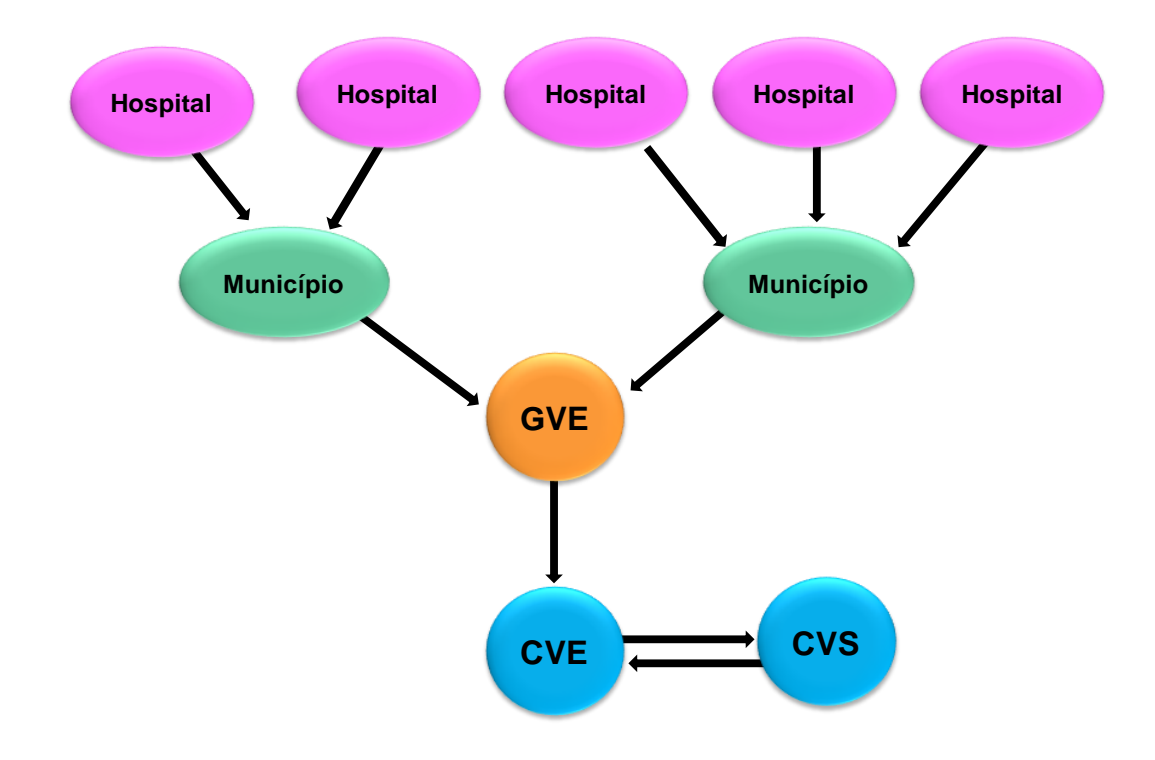

#### **Figura 2. Fluxo de informações das Planilhas de Infecção Hospitalar no Sistema de Vigilância Epidemiológica das IH do Estado de São Paulo**

**Fluxo de Envio:** Os hospitais deverão enviar os arquivos eletrônicos às vigilâncias municipais e estas aos Grupos de vigilâncias na data acordada (Ex: segunda quinzena do mês seguinte) **Data de envio das planilhas:** Os Grupos de Vigilância Epidemiológica (GVE) deverão enviar as planilhas para o CVE (Divisão de Infecção Hospitalar) até o dia 30 do mês seguinte ao mês de notificação, **exclusivamente** através de arquivo eletrônico.

## **2.2. ARQUIVO "HOSPITAL GERAL"**

Cada arquivo é subdividido em planilhas diferentes, identificadas no rótulo inferior (parte de baixo da tela), como segue:

- Identificação do Hospital
- Planilha 1 Sítio Cirúrgico por especialidade
- Planilha 1B Sítio Cirúrgico por procedimento
- Planilha 2 UTI Adulto, Coronariana e Pediátrica
- Planilha 3 UTI Neonatal
- Planilha 4 Consumo de produto alcoólico em UTI
- Planilha 5 Hemoculturas positivas (IPCS Lab) em UTI Adulto e Coronariana
- Planilha 5B Hemoculturas em UTI Pediátrica e Neonatal
- Planilha 5C Uroculturas em UTI Adulto, Coronariana e Pediátrica
- Planilha 6 Consumo Mensal de Antimicrobianos e Cálculo de DDD (Dose Diária Dispensada)

#### **Orientações Gerais:**

Clicar sobre o rótulo da planilha a ser preenchida. **Não modificar os rótulos das** 

### **planilhas (NÃO RENOMEAR AS PLANILHAS**).

- Cada planilha possui 13 tabelas, uma para cada mês e uma com o total dos meses já preenchidos.
- Preencher somente as células em branco. **Não preencher nenhum campo já prépreenchido. Não preencher nenhum campo do Quadro TOTAL.**
- As fórmulas de cálculos e soma dos dados (exceto para número de pacientes-dia) serão automaticamente preenchidas à medida que os dados são inseridos nas planilhas. As células de cálculos estão protegidas com senha.
- AS PLANILHAS NÃO DEVEM SER ALTERADAS NA SUA FORMA, POIS PREJUDICA A COMPILAÇÃO DOS DADOS PELO MUNICÍPIO, GVE E ESTADO.

 Após o preenchimento, **salvar a cópia do arquivo com o nome do hospital** (e nome do município, se necessário) + 02 dígitos referentes ao mês + 02 dígitos referentes ao ano de notificação. **Ex1**: Hospital Nossa Senhora de Fátima, mês de janeiro, ano de 2015; Salvar como: "**hospitalnossasenhora0118"; Ex2:** Santa Casa de Aparados da Serra, mês de janeiro, ano de 2018; Salvar como: **"santacasaaparadosdaserra0118"**

## **PLANILHA DE IDENTIFICAÇÃO DO HOSPITAL**

O preenchimento da planilha de identificação deverá ser feito na primeira vez que for iniciada a utilização do arquivo, uma vez que este será utilizado para preenchimento dos dados do ano todo. Nos meses subseqüentes basta apenas completar os dados referentes às infecções, dispositivos e procedimentos, a cada mês, salvando o arquivo conforme orientações já descritas.

**ANO DE NOTIFICAÇÃO:** preencher o ano referente à vigilância que está sendo notificada.

**HOSPITAL:** preencher com o nome completo do hospital. (Razão social ou Nome Fantasia) **CNES:** preencher o número do Cadastro Nacional de Estabelecimento de Saúde

**NATUREZA DO HOSPITAL:** Preencher com (X) se é hospital Público, Privado e/ou Filantrópico. **EM CASO DE HOSPITAL PÚBLICO, QUAL A ESFERA DE GOVERNO?** Federal, Estadual ou Municipal. Preencher com (X).

## **É INSTITUIÇÃO CONVENIADA COM SUS?**

Preencher com (X) no quadro correspondente SIM ou NÃO.

## **É INSTITUIÇÃO DE ENSINO/HOSPITAL-ESCOLA/UNIVERSITÁRIO?**

Preencher com (X) no quadro correspondente SIM ou NÃO.

**NÚMERO DE LEITOS HOSPITALARES:** Preencher o nº de leitos totais do hospital, e se for o caso preencher o nº de leitos específicos de UTI Adulto, Pediátrica, Unidade Coronariana e/ou UTI Neonatal.

**CCIH REALIZA VIGILÂNCIA DE INFECÇÕES CIRÚRGICAS PÓS-ALTA?** Preencher com (X) no quadro correspondente SIM ou NÃO.

**EM CASO AFIRMATIVO, INFORMAR O MÉTODO:** assinalar uma das opções de método:

- $\checkmark$  busca telefônica
- $\checkmark$  carta pré-selada para paciente dar retorno dos sintomas
- $\checkmark$  ambulatório de egressos com acompanhamento de um membro da CCIH
- outro método: se a CCIH realiza outro método, indicar o método realizado

#### **CCIH realiza** *checklist* **de verificação de inserção de CVC nas UTI?** Preencher com (X) no quadro correspondente SIM ou NÃO.

**PRESIDENTE DA CCIH:** preencher o nome do responsável pela CCIH

**EMAIL INSTITUCIONAL:** preencher o endereço eletrônico da instituição (SCIH, diretoria, etc..)

**MUNICÍPIO:** preencher o nome do município

**GVE:** preencher o número e nome do GVE correspondente.

**RESPONSÁVEL NO MUNICÍPIO:** preencher o nome do responsável pelo recebimento e encaminhamento das planilhas do sistema de vigilância epidemiológica no município.

**RESPONSÁVEL NO GVE:** preencher o nome do responsável pelo recebimento e encaminhamento das planilhas do sistema de vigilância epidemiológica no GVE.

#### **Modelo: Planilha de Identificação de Hospital Geral**

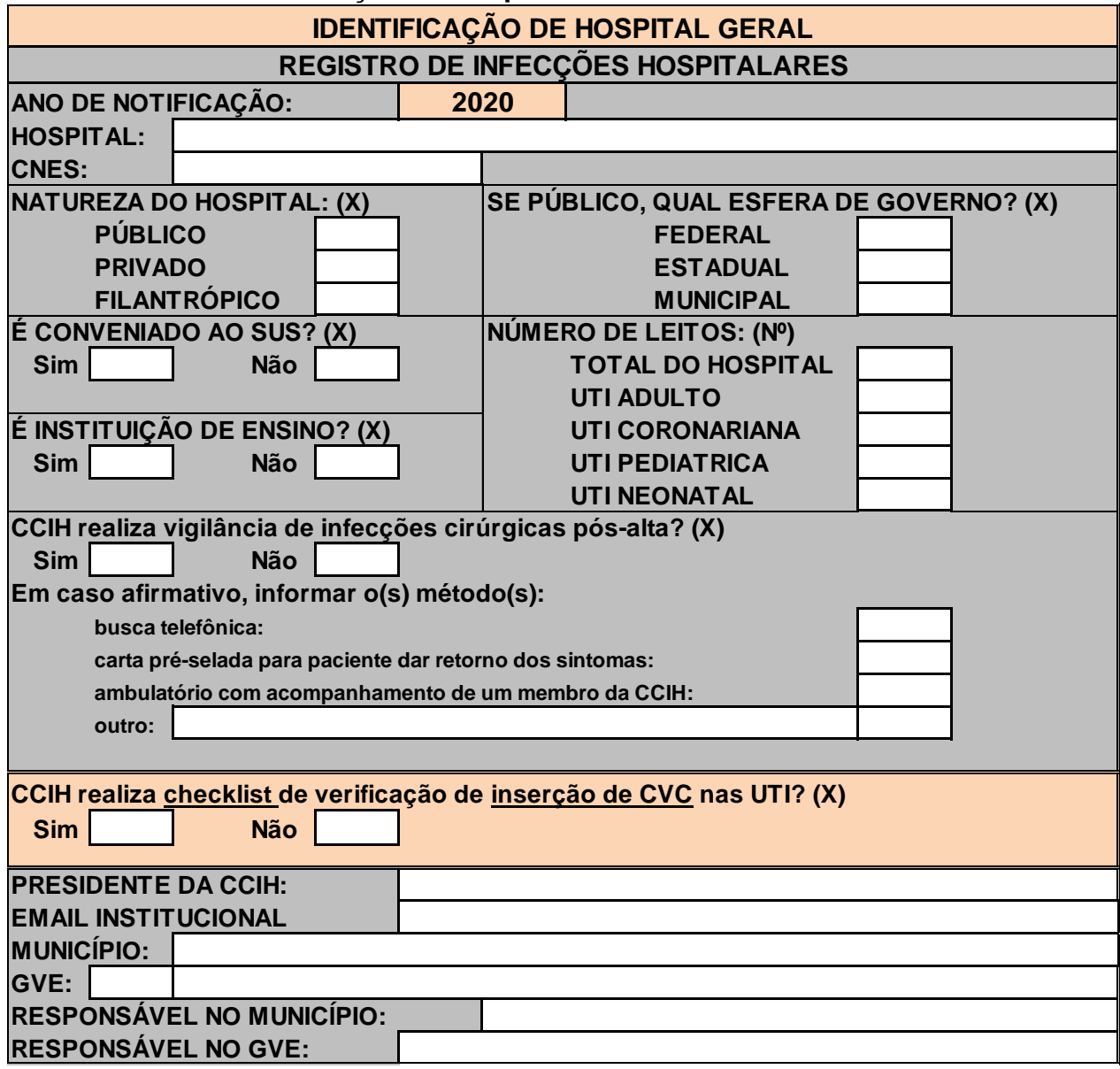

## **PLANILHA 1 - INFECÇÃO DE SÍTIO CIRÚRGICO EM CIRURGIAS LIMPAS**

**Indicação:** indicado para preenchimento por hospitais e clínicas-dia que realizam **cirurgias limpas**.

**Indicador que será gerado:** Incidência de infecção de sítio cirúrgico em cirurgia limpa.

**Fórmula de cálculo:** (ISC / CL) x 100 – número de infecções de sítio cirúrgico dividido pelo número de cirurgias limpas realizadas, por especialidade e total.

**Modo de preenchimento:** preencher um quadro para cada mês do ano e enviar os dados mensalmente.

## **PLANILHA 1 - INFECÇÕES DE SÍTIO CIRÚRGICO EM CIRURGIA LIMPA IMPORTANTE: NÃO EDITAR AS PLANILHAS.**

**Indicação:** indicado para preenchimento por hospitais e clínicas-dia que realizam cirurgias limpas.

**Indicador que será gerado: taxa de incidência de infecção de sítio cirúrgico em cirurgia limpa (%) Fórmula de cálculo: nº total de infecções de sítio cirúrgico (ISC / CL) x 100**

**Preencher um quadro para cada mês do ano e enviar os dados mensalmente.** 

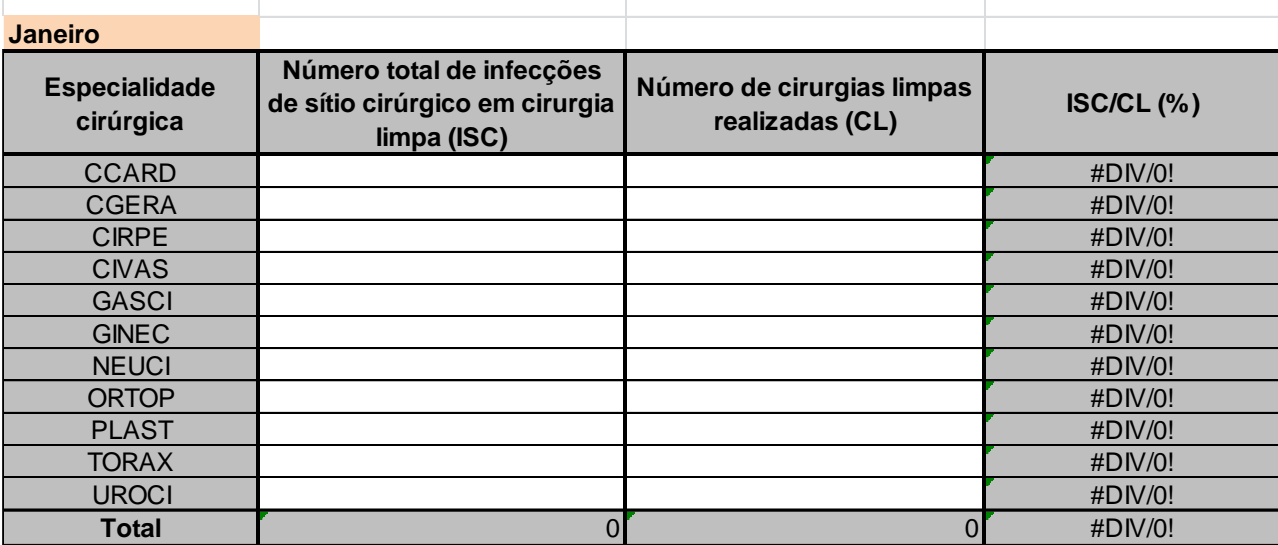

**Primeira coluna:** Especialidade cirúrgica – já está pré-preenchida, de acordo com o código da especialidade. O código para cada especialidade está descrito no Quadro 12. Preencher com número "0" as especialidades que o hospital não dispõe. *Não inserir* especialidades nesta coluna.

#### **Quadro 12. Especialidade cirúrgica e código da especialidade**

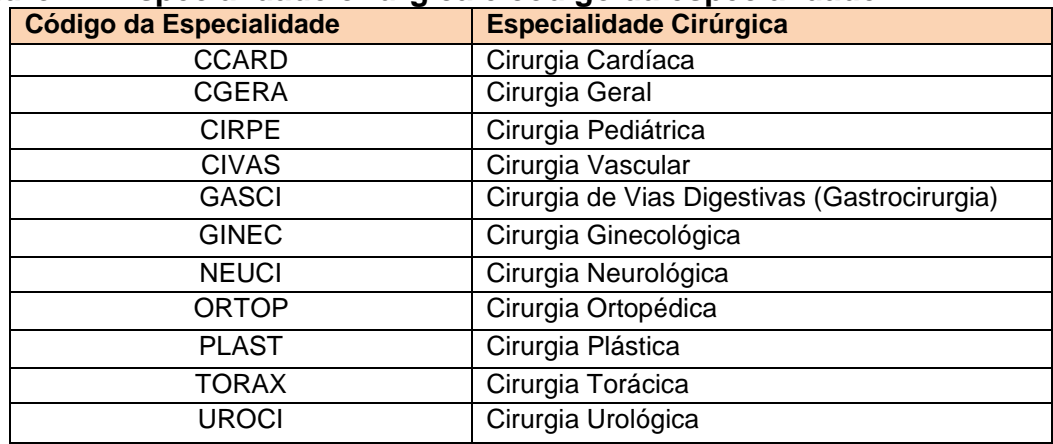

**Segunda coluna:** Número de infecções de sítio cirúrgico em cirurgia limpa (ISC) – preencher o número de casos de infecção de ferida cirúrgica, de acordo com a especialidade. Nesta coluna deverão ser agrupados todos os casos diagnosticados de infecção, independente do tipo (incisional superficial, profunda, ou órgão/espaço).

**Terceira coluna:** Número de cirurgias limpas – preencher o número de cirurgias limpas realizadas no período, em cada especialidade (Ver exemplos de cirurgias limpas por especialidade – Quadro 13).

| waano To. Exemplos de circigias impas por especialidade circigica                                                                                                    |                              | Exemplos de cirurgia limpa                                                                                                    |
|----------------------------------------------------------------------------------------------------|------------------------------|----------------------------------------------------------------------------------------------------|
|                                                                                                    |                              |                                                                                                    |
| Aneurismectomia<br>$\bullet$<br>Correção de cardiopatias<br>congênitas<br>Revascularização do miocárdio<br>$\bullet$<br>Transplante cardíaco                                                                                                    | <b>CIRPE</b>                 | Cardioplastia<br>$\bullet$<br>Correção de varicocele<br>$\bullet$<br>Desconexão ázigo-portal<br>Herniorrafia (sem inflamação ou<br>infecção)<br>Orquidopexia<br>Plástica de bolsa escrotal/ torção<br>de testículo                                                                                                    |
| Artroplastia<br>Artrodese<br>Osteossíntese<br>Osteotomia                                                                                                    | <b>GASCI</b>                 | Cardiotomia/ cardioplastia<br>Esplenectomia / esplenorrafia<br>Hepatectomia / hepatorrafia<br>Hernioplastia hiatal<br>Herniorrafia (sem inflamação/<br>infecção) diafragmática / inguinal/<br>umbilical /crural<br>Linfadenectomia retroperitoneal<br>/tronco celíaco<br>Pancreatectomia<br>Ressecção de tu de parede<br>abdominal<br>Vagotomia |
| Herniorrafia diafragmática<br>$\bullet$<br>Mediastinotomia<br>Ressecção de tumor de<br>mediastino<br>Tratamento cirúrgico de fratura<br>do externo                                                                                                    | <b>PLAST</b>                 | Blefaroplastia<br>$\bullet$<br>Dermolipectomia abdominal<br>Enxerto de pele<br>Exerese de cistos<br>Mamoplastias<br>Reconstrução de mama<br>Retração cicatricial<br>Ritidoplastia<br>٠                                                                                                    |
| Artrodese de coluna<br>$\bullet$<br>Correção de aneurisma<br>٠<br>Cranioplastia / craniotomia<br>$\bullet$<br>Derivação ventrículo peritoneal<br>(exceto revisão de<br>complicações)<br>Descompressão neurovascular<br>Drenagem de hematomas<br>Excisão de tu (exceto via<br>transesfenoidal)<br>Laminectomia<br>Lobectomia | <b>UROCI</b><br><b>GINEC</b> | Adrenalectomia<br>$\bullet$<br>Epididimectomia<br>Linfadenectomia<br>Orquidopexia<br>Torção de testículo<br>Varicocele<br>Mastectomia<br>Ooforectomia<br>Salpingectomia<br>Ginecomastia                                                                                                    |
|                                                                                                    | Exemplos de cirurgia limpa   | Código da<br><b>Especialidade</b>                                                                                                    |

**Quadro 13. Exemplos de cirurgias limpas por especialidade cirúrgica**

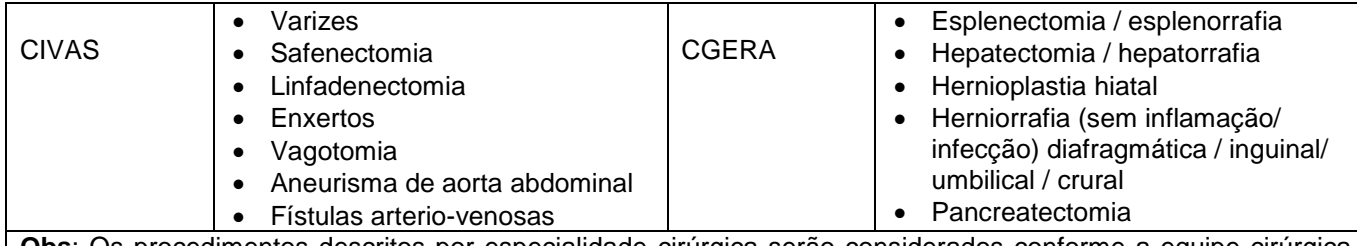

**Obs**: Os procedimentos descritos por especialidade cirúrgica serão considerados conforme a equipe cirúrgica responsável por sua realização no hospital (Ex: cirurgia geral X cirurgia gástrica).

**Última linha:** Total. O arquivo em planilha "Excel" já calcula automaticamente o número total de casos e de cirurgias, bem como o taxa de infecção em cirurgia limpa. **NÃO PREENCHER ESTE CAMPO.**

#### **PLANILHA 1B - INFECÇÃO DE SÍTIO CIRÚRGICO EM PROCEDIMENTOS CIRÚRGICOS SELECIONADOS**

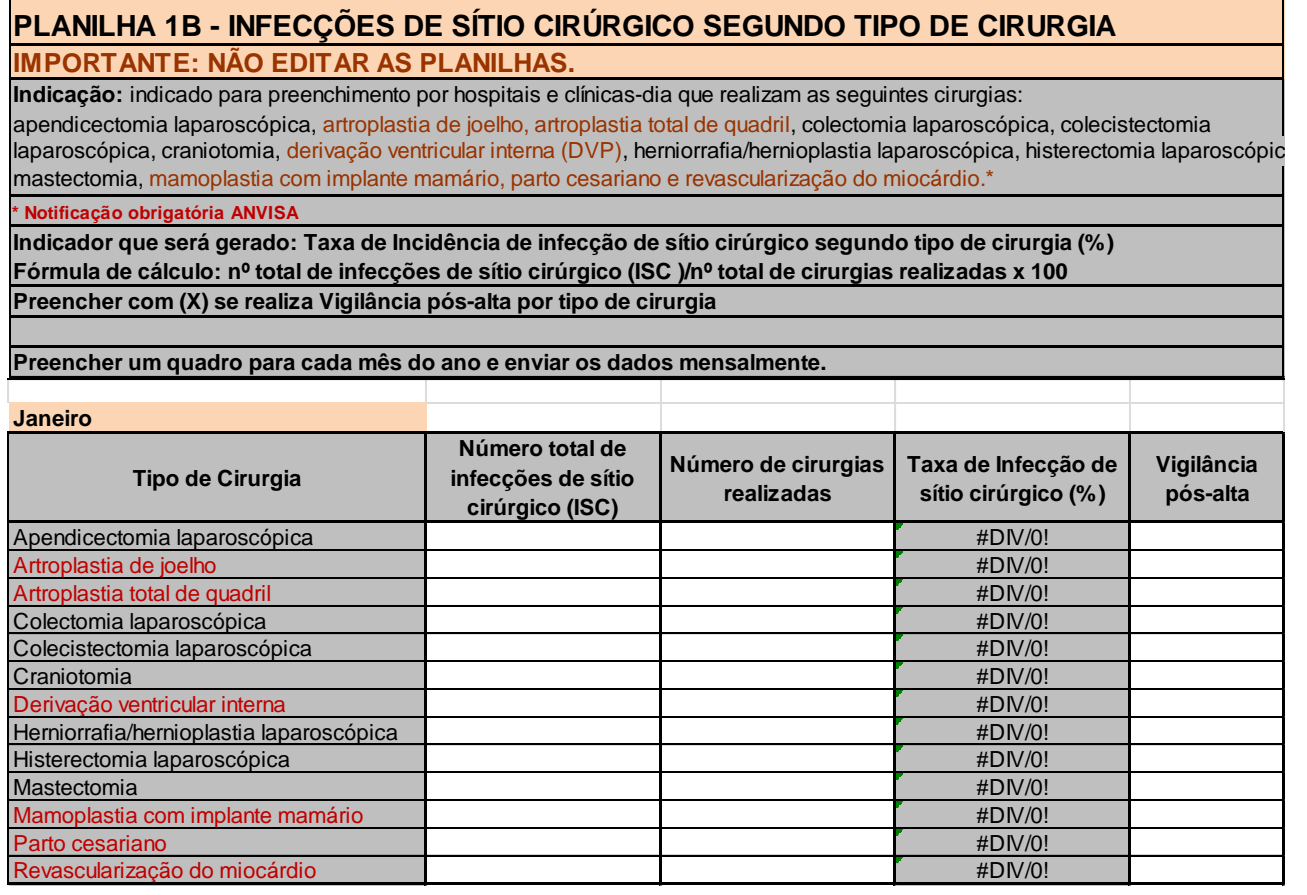

**Indicação:** deve ser preenchida para notificação das ISC, por hospitais e clínicas-dia que realizam as seguintes cirurgias: apendicectomia, artroplastia do joelho, artroplastia total do quadril, colecistectomia, colectomia, craniotomia, derivação ventricular interna, herniorrafia/hernioplastia, histerectomia, mastectomia, mamoplastia com implante mamário, parto cesariano e revascularização do miocárdio (Quadro 14).

Desde 2019, os procedimentos de notificação obrigatória para ANVISA são: artroplastia do

joelho, artroplastia total do quadril, derivação ventricular interna (DVP), mamoplastia com implante mamário, parto cesariano e revascularização do miocárdio.

| <b>PROCEDIMENTO CIRÚRGICO</b>                       | <b>CRITÉRIO PARA NOTIFICAÇÃO</b>                                                                                                    |  |
|-----------------------------------------------------|----------------------------------------------------------------------------------------------------|--|
| Apendicectomia                                      | Procedimento cirúrgico para remoção do apêndice,<br>realizada por laparoscopia.                                                                                           |  |
| Artroplastia do joelho                              | Procedimento cirúrgico para colocação de prótese no<br>joelho.                                                                                                    |  |
| Artroplastia total do quadril                       | Procedimento cirúrgico para colocação de prótese no<br>quadril.                                                                                                    |  |
| Colecistectomia                                     | Procedimento cirúrgico para remoção da vesícula<br>biliar, realizada por laparoscopia.                                                                                    |  |
| Colectomia                                          | Procedimento cirúrgico para incisão, ressecção ou<br>anastomose do intestino grosso, realizada por<br>laparoscopia.                                                       |  |
| Craniotomia                                         | Procedimento cirúrgico para abertura do crânio, com o<br>objetivo de ter acesso às meninges ou à massa<br>encefálica.                                                     |  |
| Derivação Ventricular interna<br>(incluído em 2019) | Procedimento cirúrgico para implante de derivações<br>internas neurológicas, exceto derivação ventricular<br>externa (DVE) e derivação lombar externa (DLE)               |  |
| Herniorrafias/hernioplastias                        | Procedimento cirúrgico para reparação de hérnia<br>inguinal, diafragmática, femoral, umbilical, ou hérnia<br>da parede abdominal anterior, realizada por<br>laparoscopia. |  |
| <b>Histerectomia</b>                                | Procedimento cirúrgico para remoção do útero,<br>realizada por laparoscopia.                                                                                              |  |
| <b>Mastectomia</b>                                  | Procedimento cirúrgico para excisão de lesão ou<br>tecido da mama.                                                                                                    |  |
| Mamoplastia com implante mamário                    | Procedimento cirúrgico que transforma e modifica o                                                                                                    |  |
| (incluído em 2019)                                  | formato das mamas com implante de prótese mamária                                                                                                    |  |
| <b>Parto Cesariano</b>                              | Resolução obstétrica por parto cesárea.                                                                                                    |  |
| Revascularização do miocárdio                       | Procedimento cirúrgico de incisão torácica para<br>vascularização direta do coração.                                                                                      |  |

**Quadro 14. Procedimentos cirúrgicos selecionados e critérios para notificação.**

## **NÃO NOTIFICAR:**

- ISC de procedimentos cirúrgicos realizados em sítio com infecção.
- ISC de procedimentos cirúrgicos que caracterizem exclusivamente punção e/ou drenagem
- Apendicectomia acidental por outro procedimento.
- Artroplastia parcial do quadril.
- Para revascularização do miocárdio não notificar ISC da área doadora do enxerto.

**Indicador que será gerado:** Incidência de infecção de sítio cirúrgico para os procedimentos cirúrgicos (PC) selecionados.

**Fórmula de cálculo:** (ISC / PC) x 100 – número de infecções de sítio cirúrgico dividido pelo número de procedimentos cirúrgicos selecionados realizados.

**Primeira coluna:** Procedimento cirúrgico – já está preenchida com o nome do procedimento. Preencher com "0" o procedimento que a instituição não realiza. *Não inserir procedimentos nesta coluna.*

**Segunda coluna:** Número total de ISC para o tipo de procedimento cirúrgico. Incluir todos os casos diagnosticados de infecção, independente da topografia (incisional ou órgão-espaço).

**Terceira coluna:** Número total de cirurgias por procedimento realizado no período, de acordo com o procedimento cirúrgico selecionado.

**Quarta coluna:** cálculo automático da taxa de ISC (%). Não preencher.

**Quinta coluna:** Indicar se a instituição realiza vigilância pós-alta para o procedimento cirúrgico selecionado.

#### **PLANILHA 2 - INFECÇÃO EM UNIDADE DE TERAPIA INTENSIVA DE ADULTO, CORONARIANA E PEDIÁTRICA**

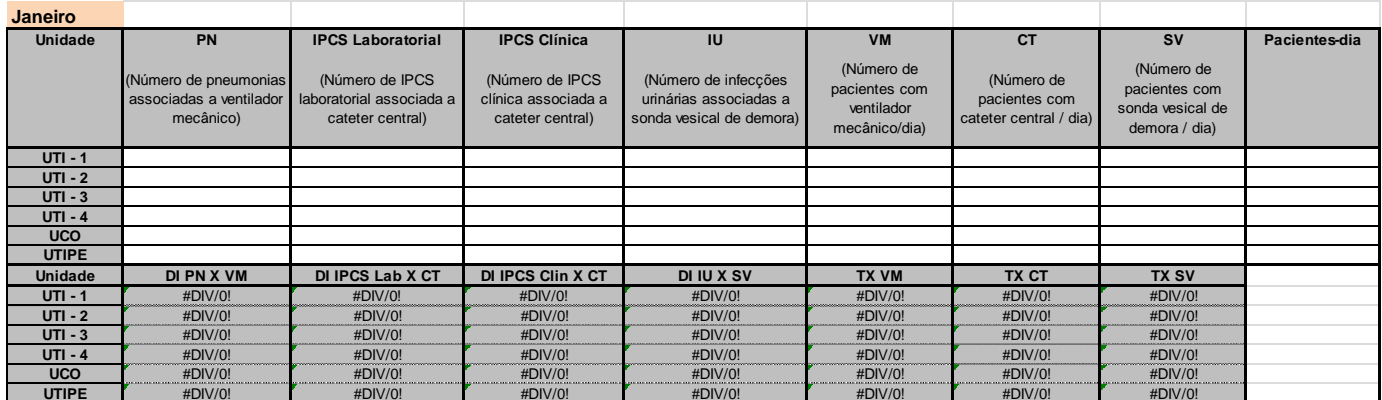

**Indicação:** indicado para preenchimento por hospitais gerais ou especializados que possuem qualquer uma das seguintes unidades (ou todas): Unidade de Tratamento Intensivo Adulto (UTI); Unidade Coronariana (UCO), Unidade de Tratamento Intensivo Pediátrico (UTIPE).

**Primeira coluna:** já está pré-preenchida. Para os hospitais que possuem mais do que uma UTI, **numerar as UTIs de 1 a 4 e notificar todo mês na mesma ordem de numeração**.

**Segunda coluna:** PN (pneumonia associada ao ventilador mecânico). Preencher com o número total de pneumonias hospitalares diagnosticadas em pacientes em uso de ventilador mecânico para cada UTI.

**DI PN X VM:** cálculo automático da densidade de incidência de pneumonias em pacientes com ventilação mecânica. **NÃO PREENCHER ESTE CAMPO.** 

**Terceira coluna:** IPCS Laboratorial (infecção primária da corrente sanguínea com confirmação laboratorial associada a cateter central). Preencher com o número total de infecções diagnosticadas no mês, laboratorialmente confirmadas, em pacientes em uso de cateter central para cada UTI.

**DI IPCS Lab X CT**: cálculo automático da densidade de incidência de infecção primária da corrente sanguínea laboratorial em pacientes com cateter central. **NÃO PREENCHER ESTE CAMPO.**

**Quarta coluna**: IPCS Clínica (infecção primária da corrente sanguínea sem confirmação laboratorial, ou seja, sepse clínica, associada a cateter central). Preencher com o número total de infecções diagnosticadas no mês, em pacientes em uso de cateter central para cada UTI.

**DI IPCS Clin X CT**: cálculo automático da densidade de incidência de infecção primária da corrente sanguínea clínica em pacientes com cateter central. **NÃO PREENCHER ESTE CAMPO.** 

**Quinta coluna:** IU (infecção urinária associada à sonda vesical de demora). Preencher com o número total de infecções urinárias, incluindo somente as infecções urinárias sintomáticas diagnosticadas em pacientes em uso de sonda vesical de demora para cada UTI.

**DI IU X SV:** cálculo automático da densidade de incidência de infecções urinárias em pacientes com sonda vesical de demora. **NÃO PREENCHER ESTE CAMPO.**

**Sexta coluna:** VM (pacientes com ventilador mecânico-dia). Preencher com a soma total dos dias de pacientes em uso de ventilador mecânico no período de um mês, para cada unidade. **TX VM:** cálculo automático da taxa de utilização de ventilação mecânica. **NÃO PREENCHER ESTE CAMPO.**

**Sétima coluna:** CT (pacientes com cateter central-dia). Preencher com a soma total dos dias de pacientes com cateter central no período de um mês, para cada unidade. Na coleta de dados de vigilância, contabilizar somente um cateter por paciente.

**TX CT:** cálculo automático da taxa de utilização de cateter central. **NÃO PREENCHER ESTE CAMPO.**

**Oitava coluna:** SV (pacientes com sonda vesical-dia). Preencher com a soma total dos dias de pacientes com sonda vesical de demora no período de um mês, para cada unidade.

**TX SV:** cálculo automático da taxa de utilização de sonda vesical de demora. **NÃO PREENCHER ESTE CAMPO.**

**Nona coluna**: Pacientes-dia. Preencher com a soma total dos dias de internação de todos os pacientes no período de um mês, para cada unidade.

#### **Quadro 15. Exemplo de cálculo de pacientes-dia e procedimentos-dia para uma Unidade de Terapia Intensiva de Adulto com 5 leitos, no período de 1 semana.**

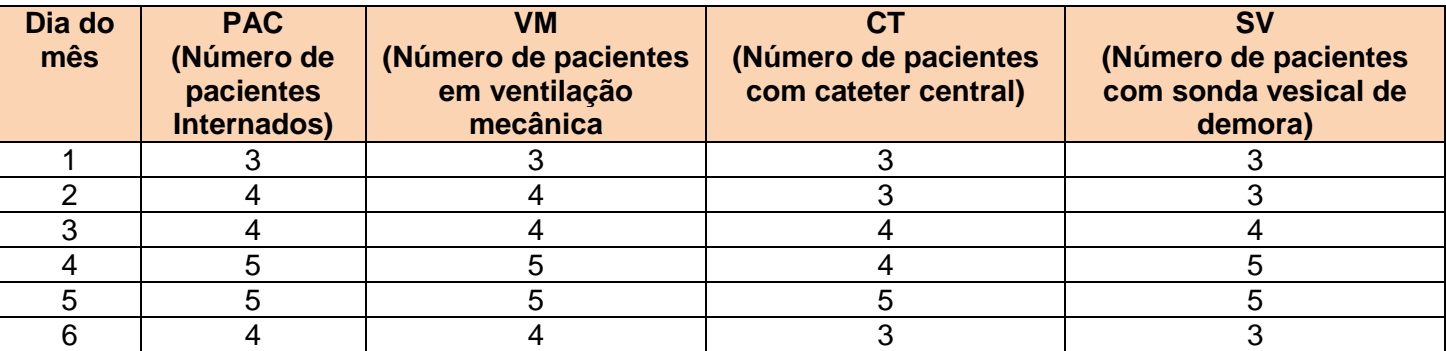

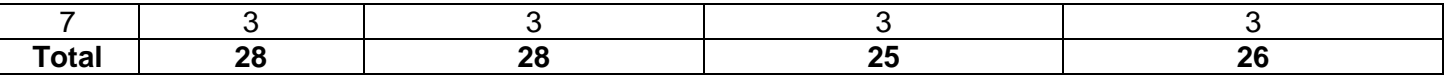

**Conclusão:** para o exemplo citado (período de 1 semana) temos: 28 pacientes-dia; 28 ventiladores-dia; 25 cateteres-dia e 26 sondas-dia.

#### **Décima à Décima terceira colunas:**

#### **CHECK LIST DE VERIFICAÇÃO DAS PRÁTICAS DE INSERÇÃO DO CATETER VENOSO CENTRAL (CVC) EM UTI ADULTO**

Segundo ANVISA, a partir de 2018, será obrigatória, para os hospitais com **leito de UTI adulto**, a notificação dos seguintes dados:

- Número total de cateter venoso central (CVC) inserido na UTI adulto no período de vigilância;
- Número total de *checklist* de inserção de CVC aplicado na UTI adulto no período de vigilância;
- Número total de CVC inserido seguindo todas as recomendações do *checklist*.

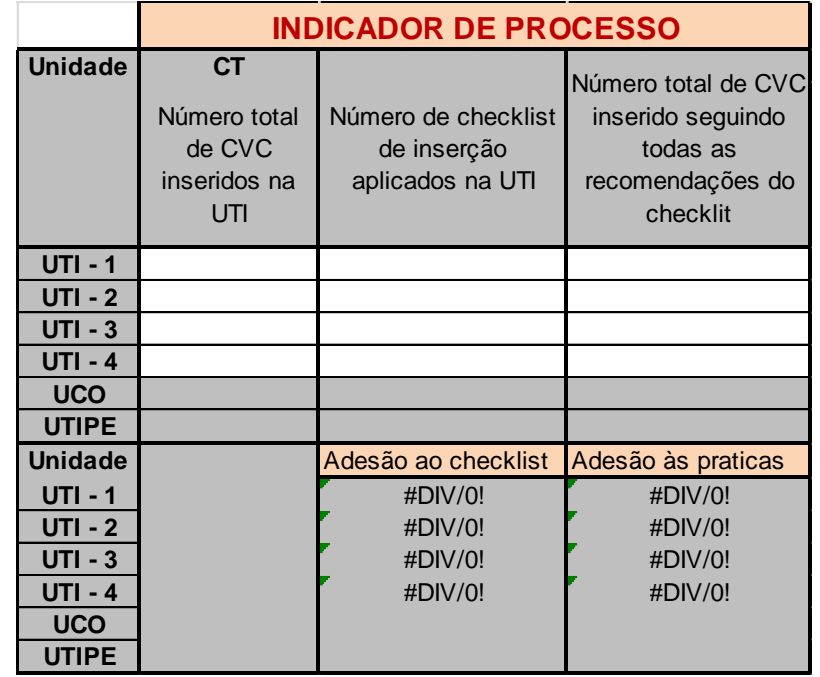

Assim, serão calculados os seguintes indicadores:

-Adesão ao *Checklist* de Verificação das Práticas de Inserção Segura de Cateter Venoso Central (VPIS-CVC) na UTI Adulto.

-Adesão às Práticas de Inserção Segura de CVC na UTI adulto.

Para fins de notificação em 2018, devem ser informados apenas os dados dos *checklists*  aplicados **em UTI adulto**, entretanto o hospital pode definir outros setores para sua aplicação. Na planilha existem campos disponíveis para UCO e UTI Pediátrica, bem como UTI Adulto de 1 a 4.

Também para fins de notificação, **deve ser considerado CVC inserido, seguindo todas as recomendações do** *checklist, ou seja, todos os itens do bundle de prevenção devem estar em conformidade* **(100% conformidade).** As seguintes ações preventivas são

recomendações da ANVISA: higienizar as mãos; realizar antissepsia da pele, esperar o antisséptico secar completamente antes de proceder à punção; utilizar barreira máxima com: luvas, avental estéreis, gorro, máscara e óculos de proteção; utilizar campo estéril que cubra todo o corpo do paciente (cabeça aos pés); realizar curativo oclusivo com gaze e fita adesiva estéril ou cobertura transparente semipermeável estéril, conforme Anexo VII, constante na NOTA TÉCNICA GVIMS/GGTES/ANVISA Nº 05/2018. (Quadro 16)

#### **Quadro 16. Ações preventivas de Práticas de Inserção Segura de CVC**

#### **Ação preventiva**

Higienizar as mãos (com produto alcoólico ou água e sabonete antisséptico)

Realizar a antissepsia da pele com gluconato de clorexidina ≥ 0,5% ou PVPI alcóolico 10%.

Esperar o antisséptico secar completamente antes de proceder à punção.

Utilizar barreira máxima com: luvas, avental estéreis, gorro, máscara e óculos de proteção.

Utilizar campo estéril que cubra todo o corpo do paciente (cabeça aos pés)

Realizar curativo oclusivo com gaze e fita adesiva estéril ou cobertura transparente semipermeável estéril

Fonte: Nota Técnica GVIMS/GGTES/ANVISA nº05/2018 adaptada

## **PLANILHA 3 - INFECÇÃO EM UTI NEONATAL**

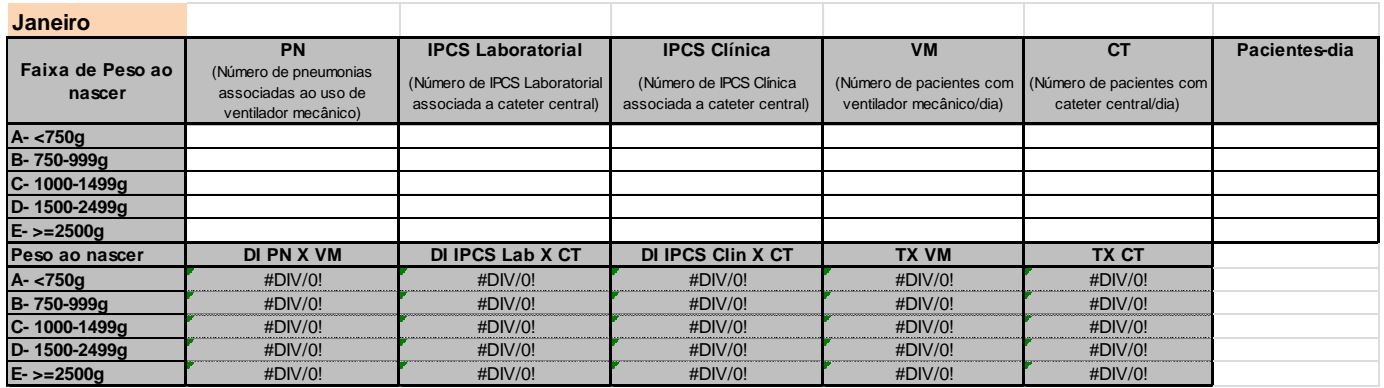

**Indicação:** indicado para preenchimento por hospitais gerais que possuem Berçário de Alto Risco ou UTI NEONATAL

**Primeira coluna:** já está pré-preenchida. Define a estratificação do grupo de pacientes internados no Berçário de Alto Risco ou UTI Neonatal segundo o peso ao nascer. **Os pacientes devem ser inseridos em seu estrato de acordo com o peso ao nascer e devem permanecer nesta categoria durante toda a internação. Não considerar as variações de** 

#### **peso ao longo do tempo.**

**Segunda coluna:** PN (pneumonias associadas ao ventilador mecânico) Preencher com o número total de pneumonias hospitalares diagnosticadas em pacientes em uso de ventilador mecânico para cada estrato de peso ao nascer.

**DI PN X VM:** cálculo automático da densidade de incidência de pneumonias em pacientes com ventilação mecânica. **NÃO PREENCHER ESTE CAMPO.** 

**Terceira coluna: IPCS Laboratorial (infecções primárias de corrente sangüínea com confirmação laboratorial associadas ao uso de cateter central).** Preencher com o número total de **infecções primárias de corrente sangüínea com confirmação laboratorial**  diagnosticadas em pacientes em uso de cateter central ou umbilical, para cada estrato de peso ao nascer.

**DI IPCS Lab X CT:** cálculo automático da densidade de incidência de infecções da corrente sanguínea com confirmação laboratorial em pacientes com cateter central/umbilical. **NÃO PREENCHER ESTE CAMPO.** 

**Quarta coluna: IPCS Clínica (infecções primárias de corrente sangüínea clínicas associadas ao uso de cateter central)**. **Preencher com o número total de infecções primárias de corrente sangüínea clínica** diagnosticadas em pacientes em uso de cateter central ou umbilical, para cada estrato de peso ao nascer.

**DI IPCS Clin X CT:** cálculo automático da densidade de incidência de **infecção primária da corrente sanguínea clínica** em pacientes com cateter central/umbilical. **NÃO PREENCHER ESTE CAMPO.** 

**Quinta coluna:** VM (pacientes com ventilador mecânico-dia). Preencher com a soma dos dias de pacientes em uso de ventilador mecânico no período de um mês, para cada estrato de peso ao nascer.

**TX VM:** cálculo automático da taxa de utilização de ventilação mecânica. **NÃO PREENCHER ESTE CAMPO.** 

**Sexta coluna:** CT (pacientes com cateter central-dia). Preencher com a soma dos dias de pacientes em uso de cateter central no período de um mês, para cada estrato de peso ao nascer.

**TX CT:** cálculo automático da taxa de utilização de cateter central. **NÃO PREENCHER ESTE CAMPO.** 

**Sétima coluna:** Pacientes-dia. Preencher com a soma total dos dias de internação de todos os pacientes no período de um mês, para cada estrato de peso ao nascer.

Obs.: ver exemplo de cálculo de dispositivos-dia e pacientes-dia no exemplo abaixo.

**Quadro 17. Exemplo de cálculo de pacientes-dia e procedimentos-dia para uma Unidade de Terapia Intensiva com 25 leitos, no período de 1 semana.**

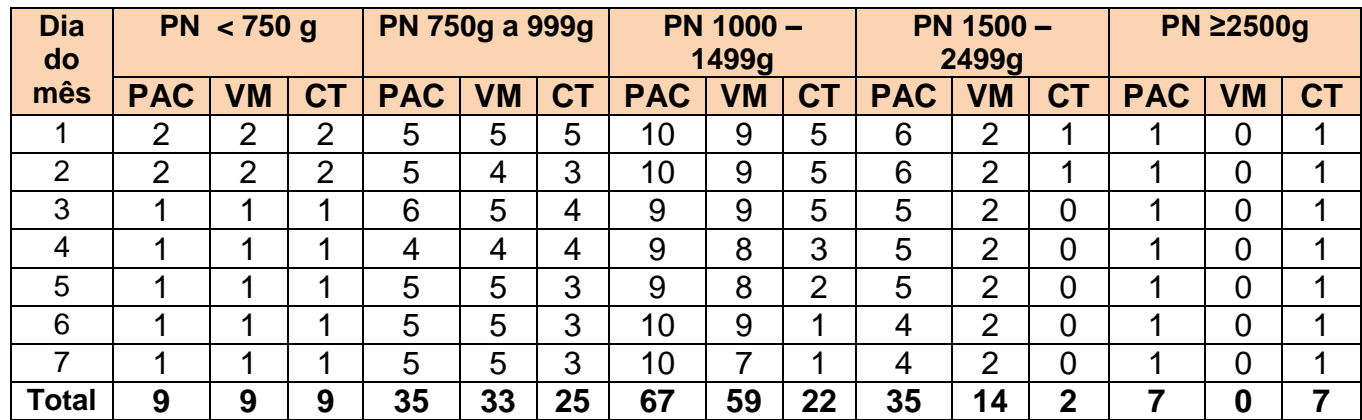

PN = peso ao nascimento; PAC = nº pacientes internados;VM = nº pacientes em ventilação mecânica; CT = nº pacientes com cateter central

#### **PLANILHA 5 e 5B– HEMOCULTURAS DE UTI ADULTO, CORONARIANA, PEDIÁTRICA E NEONATAL**

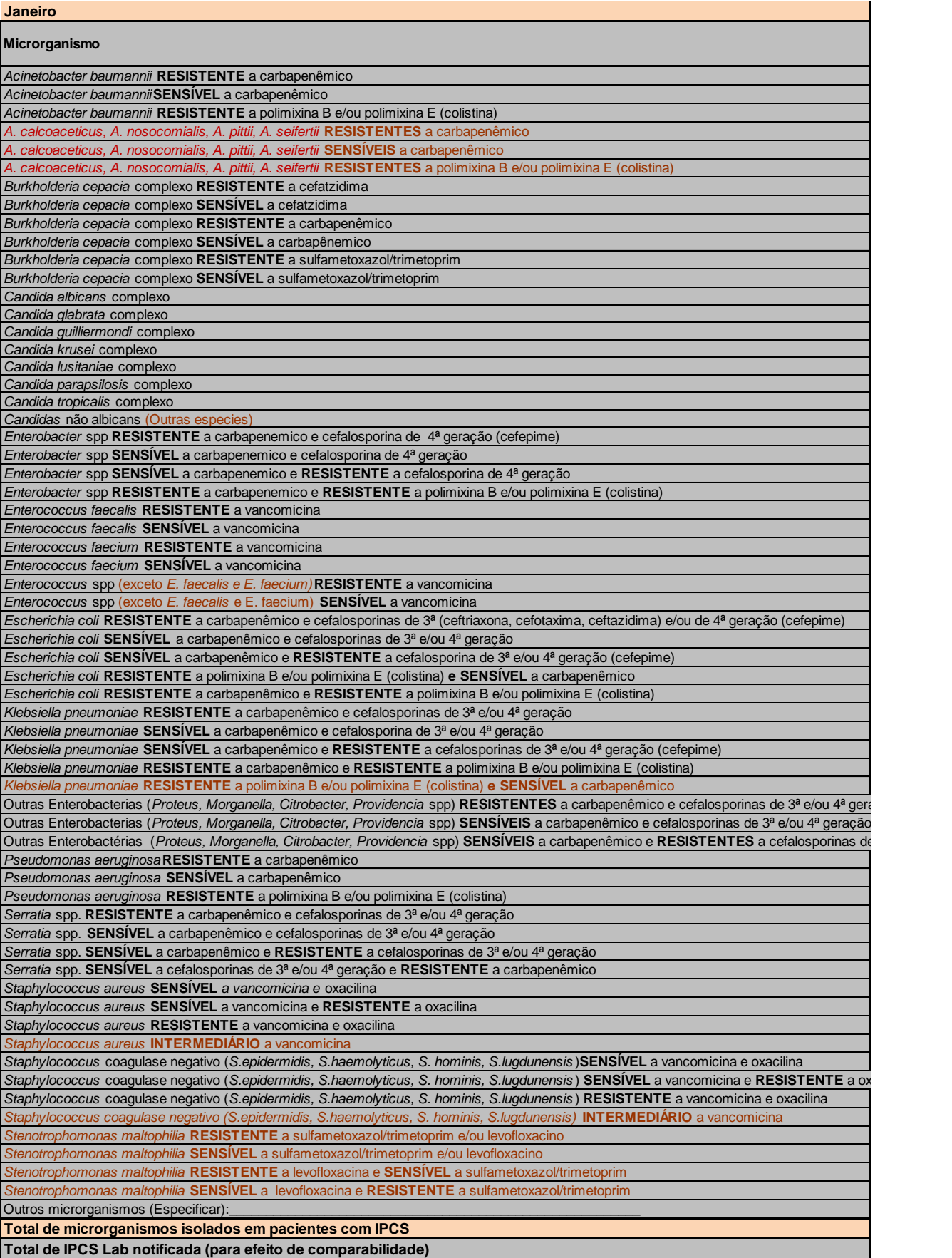

**Indicação: indicado para preenchimento por hospitais gerais ou especializados que possuem qualquer uma das seguintes unidades (ou todas): Unidade de Tratamento Intensivo (UTI) Adulto e/ou Unidade Coronariana (UCO) e/ou Pediátrica e/ou neonatal.** 

Em primeiro lugar, as seguintes perguntas devem ser respondidas na planilha de hemoculturas:

**1-QUE RECOMENDAÇÃO TÉCNICA É SEGUIDA PELO LABORATÓRIO DE MICROBIOLOGIA RESPONSÁVEL PELA LIBERAÇÃO DO LAUDO? (MARQUE COM UM X AS OPÇÕES):** 1-CLSI 2-EUCAST/ BRCAST 3-CLSI + EUCAST/ BRCAST

4-OUTRA:\_\_\_\_\_\_\_\_\_\_\_\_\_\_\_\_\_\_\_\_\_\_\_\_\_\_\_\_\_\_\_\_\_\_\_\_\_

## **2- O LABORATÓRIO REALIZA MICRODILUIÇÃO EM CALDO PARA TESTAR RESISTÊNCIA À POLIMIXINA?**

 $SIM( )$ NÃO ( )

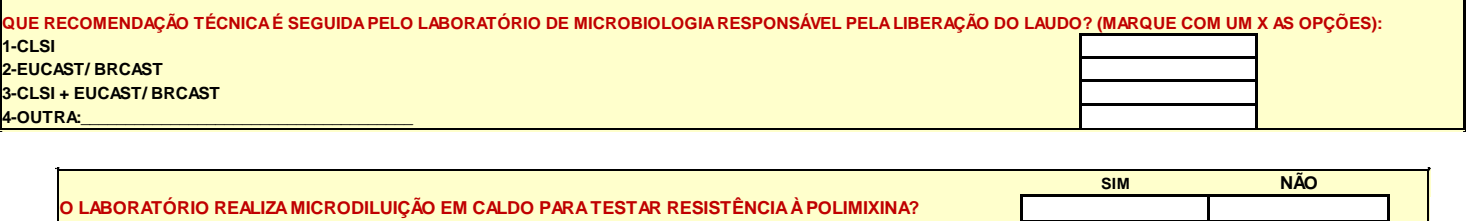

A seguir, deve ser feito o preenchimento dos microrganismos identificados em IPCS confirmada laboratorialmente, de acordo com o perfil de resistência encontrado:

**Primeira coluna:** Já está preenchida de acordo com as diretrizes da ANVISA. Indica os principais microrganismos envolvidos em IPCS Laboratorial associada à CVC em UTI Adulto e/ou Coronariana e/ou Pediátrica e/ou neonatal e os principais marcadores de resistência microbiana.

**Obs:**

- Carbapenêmico: imipenem, meropenem e ertapenem.
- Cefalosporinas de 3<sup>ª</sup> geração: ceftriaxone, ceftazidima e cefotaxima.
- **·** Cefolosporinas de 4ª geração: cefepime
- Outras Enterobactérias: são exemplos de microrganismos que pertencem a este grupo, *Citrobacter* spp, *Proteus* spp., *Providencia* spp., *Morganella* spp., *Yersinia* spp.
- No complexo *Burkholderia* cepacia estão contempladas: B. *cepacia*; B. *multivorans*; B. *cenocepacia*; B. *stabilis*; B. *vietnamiensis*; B. *dolosa*; B. *ambifaria*; B. *anthina*; B. *pyrrocinia*; B. *ubonensis*.
- *Staphylococcus* Coagulase Negativo: são exemplos de microrganismos que pertencem a este grupo: *Staphylococcus* epidermidis, *S. haemolyticus*, *S. hominis*, *S. lugdunensis*, *S.*

*s*imulans, *S. warneri, S.xylosus, S. capitis, S. saprophyticus, S.auriculares, S. sciuri.* **Muita atenção***:* **Não digitar em Outros microrganismos!!**

- Outros Microrganismos: preencher com o número e descrevê-lo quando o microrganismo não estiver contemplado em nenhum outro da lista, indicando o perfil de resistência antimicrobiana: para gram negativos (carbapenêmico, cefalosporinas de 3ª e 4ª e polimixina B e/ou polimixina E-Colistina) e gram positivos (vancomicina, teicoplanina e linezolida). Ex; *Klebsiella* spp;
- Para os microrganismos indicados como spp., preencher somente para aqueles em que não se chegou a espécie na identificação laboratorial.

**Segunda coluna:** Número de microrganismos isolados em hemoculturas de pacientes com IPCS Lab associada à CVC internados nas UTI Adulto (Plan5) e Pediátrica (Plan5B). Preencher com o número de microrganismos isolados em hemoculturas de pacientes com IPCS Lab associada à CVC no período de um mês.

**Obs:** 

- No caso de coleta de mais de uma amostra de hemocultura em um mesmo momento, com a identificação da mesma bactéria, independentemente do número de amostras positivas, CONSIDERAR O MICRORGANISMO APENAS UMA VEZ.
- O número de microrganismos notificados nas planilhas de hemoculturas para as UTI deve corresponder ao número de infecções de corrente sanguínea laboratorialmente confirmadas (IPCS Lab) associadas a cateter venoso central (CVC) notificadas na planilha de UTI (planilha 2 e 3). Dessa forma, o número de microrganismos notificados nas planilhas de hemoculturas deve ser igual ou maior (no caso da identificação de mais de um microrganismo em uma mesma amostra de hemocultura) ao número de IPCSL associada à CVC notificado mensalmente.

**Terceira coluna:** Cálculo automático da distribuição percentual de microrganismos isolados em hemoculturas de pacientes com IPCS Lab associada à CVC nas UTI Adulto (Plan5) e Pediátrica (Plan5B). **NÃO PREENCHER ESTE CAMPO.**

**Quarta coluna:** Número de microrganismos isolados em hemoculturas de pacientes com IPCS Lab associada à CVC internados na UCO (Plan5) e UTI Neo (Plan5B). Preencher com o número de microrganismos isolados em hemoculturas de pacientes com IPCS Lab, no período de um mês.

**Quinta coluna:** Cálculo automático da distribuição percentual de microrganismos isolados em hemoculturas de pacientes com IPCS Lab associada à CVC na UCO (Plan5) e UTI neo (Plan5B). **NÃO PREENCHER ESTE CAMPO.**

## **PLANILHA 5C– UROCULTURAS DE UTI ADULTO, CORONARIANA E PEDIÁTRICA**

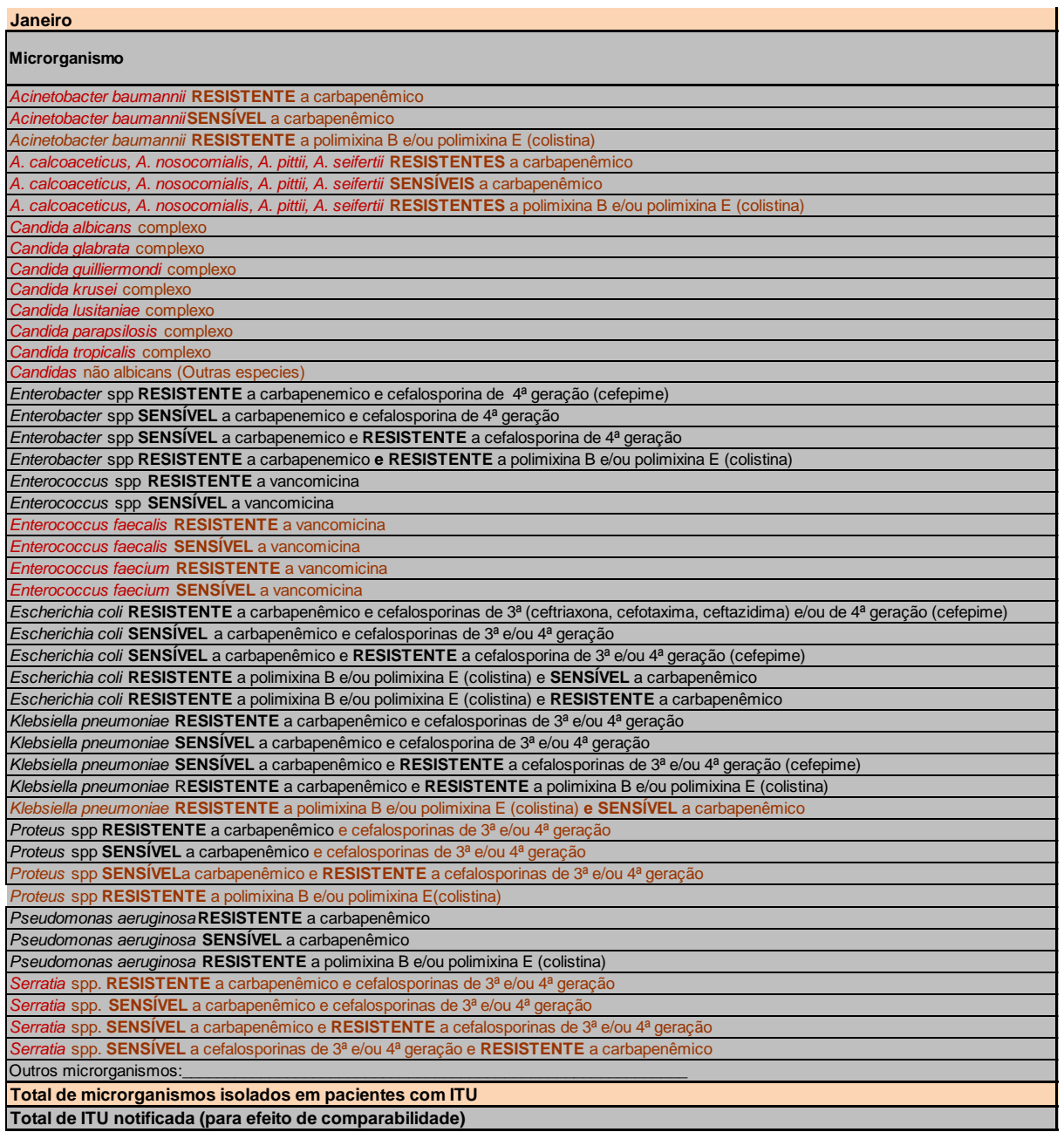

**Indicação: indicado para preenchimento por hospitais gerais ou especializados que possuem qualquer uma das seguintes unidades (ou todas): Unidade de Tratamento Intensivo (UTI) Adulto e/ou Unidade Coronariana (UCO) e/ou Pediátrica.** 

As seguintes perguntas também devem ser respondidas na planilha de urocultura:

#### **1-QUE RECOMENDAÇÃO TÉCNICA É SEGUIDA PELO LABORATÓRIO DE MICROBIOLOGIA RESPONSÁVEL PELA LIBERAÇÃO DO LAUDO? (MARQUE COM UM X AS OPÇÕES):**

1-CLSI 2-EUCAST/ BRCAST 3-CLSI + EUCAST/ BRCAST 4-OUTRA:\_\_\_\_\_\_\_\_\_\_\_\_\_\_\_\_\_\_\_\_\_\_\_\_\_\_\_\_\_\_\_\_\_\_\_\_\_

## **2- O LABORATÓRIO REALIZA MICRODILUIÇÃO EM CALDO PARA TESTAR RESISTÊNCIA À POLIMIXINA?**

SIM ( ) NÃO ( )

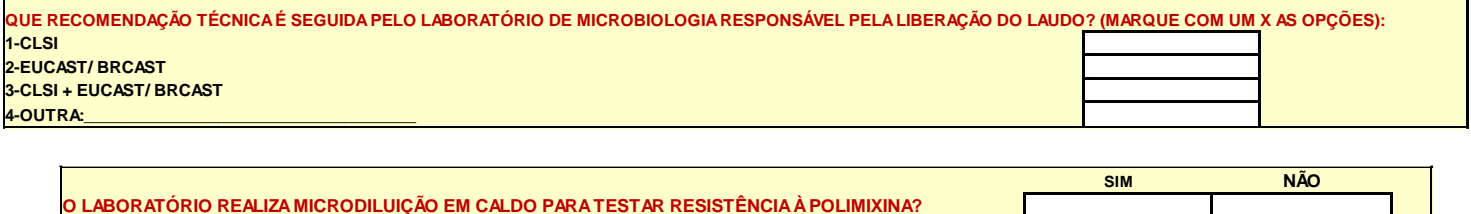

A seguir, deve ser feito o preenchimento dos microrganismos identificados em ITU, de acordo com o perfil de resistência encontrado:

**Primeira coluna:** Já está preenchida de acordo com as diretrizes da ANVISA. Indica os principais microrganismos envolvidos em ITU associada à SVD em UTI Adulto e/ou Coronariana e/ou Pediátrica e os principais marcadores de resistência microbiana.

**Segunda coluna:** Número de microrganismos isolados em UROCULTURAS de pacientes com ITU associada à SVD internados nas **UTI Adulto** no período de um mês

**Terceira coluna:** Cálculo automático da distribuição percentual de microrganismos. **NÃO PREENCHER ESTE CAMPO.**

**Quarta coluna:** Número de microrganismos isolados em UROCULTURAS de pacientes com ITU associada à SVD internados nas **UCO** no período de um mês

**Quinta coluna:** Cálculo automático da distribuição percentual de microrganismos. **NÃO PREENCHER ESTE CAMPO.**

**Sexta coluna:** Número de microrganismos isolados em UROCULTURAS de pacientes com ITU associada à SVD internados nas **UTI Pediátricas** no período de um mês

**Sétima coluna:** Cálculo automático da distribuição percentual de microrganismos. **NÃO PREENCHER ESTE CAMPO.**

#### **PLANILHA 6 – CONSUMO MENSAL DE ANTIMICROBIANOS – CÁLCULO DE DOSE DIÁRIA DISPENSADA (DDD) - Parte I – PARA PREENCHIMENTO**

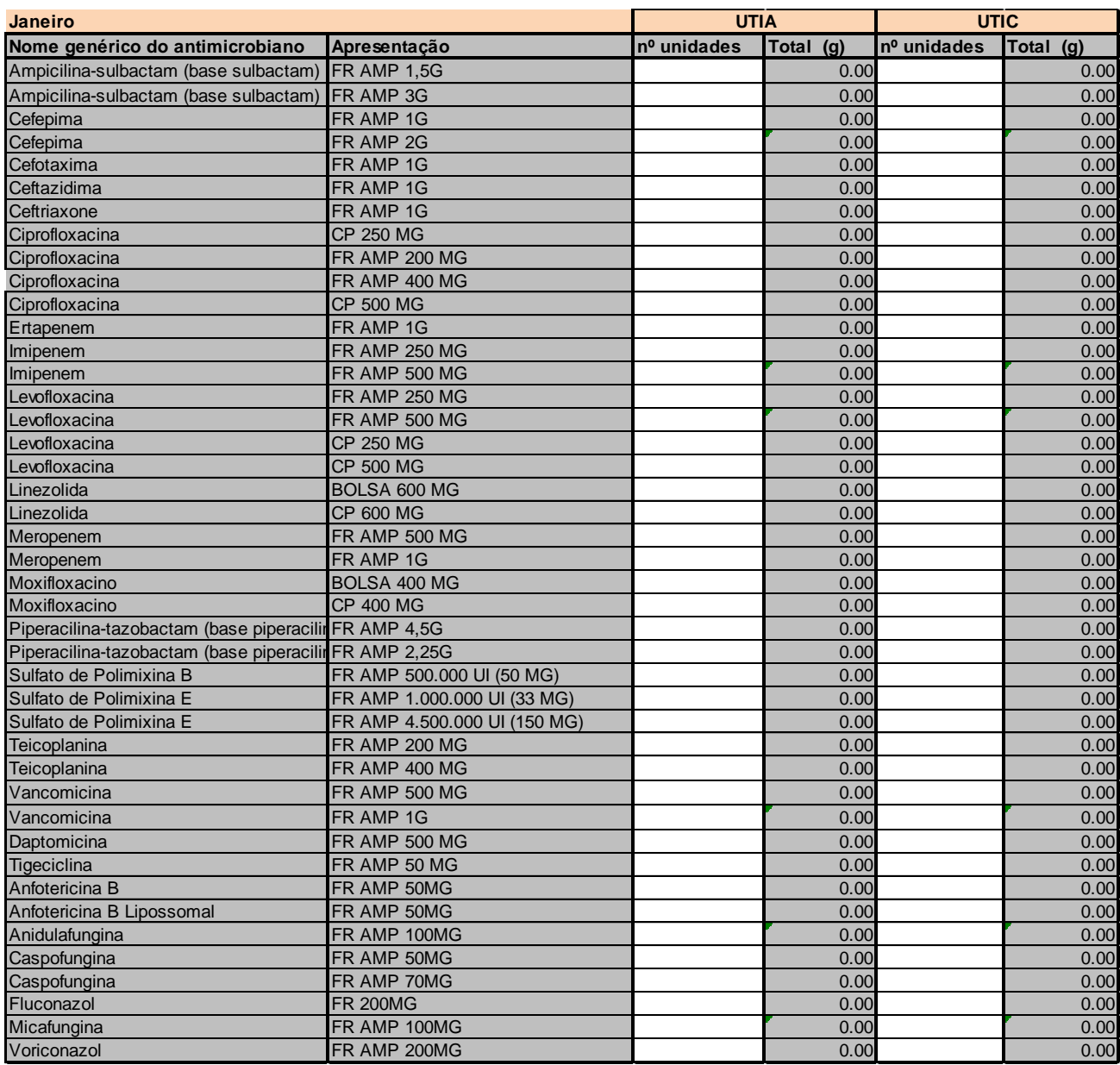

**Indicação:** preenchimento indicado para hospitais gerais que possuem pelo menos uma das seguintes unidades (ou ambas): UTI Adulto (UTIA) e Unidade Coronariana (UTIC)

**Modo de preenchimento:** Preencher o **número de unidades** consumidas ou dispensadas pela farmácia do antimicrobiano, de acordo com a apresentação, utilizado na UTI Adulto (Coluna UTIA) e na UTI Coronariana (Coluna UTIC). Não incluir dados de Unidade de Terapia Pediátrica ou Neonatal.

**Primeira coluna (nome genérico do antimicrobiano):** Já está pré-preenchida. Lista os principais antimicrobianos utilizados em unidades de terapia intensiva.

**Segunda coluna (apresentação):** Apresentação dos antimicrobianos disponibilizados pela farmácia, conforme via de apresentação e quantidade em gramas ou miligramas. FR AMP = frasco ampola;  $CP =$  comprimido; BOLSA = bolsa plástica;  $G =$  gramas; MG = miligramas.

**Terceira coluna (UTIA – número de unidades):** Preencher para cada antimicrobiano com o número de frascos ou nº de comprimidos ou nº de bolsas plásticas utilizadas na unidade de terapia intensiva de Adulto (UTIA)

**Quarta coluna (UTIA - Total em gramas):** Cálculo automático para cada antimicrobiano utilizado na UTIA em gramas (G). **NÃO PREENCHER ESTA COLUNA.**

**Quinta coluna (UTIC – número de unidades):** Preencher para cada antimicrobiano com o número de frascos ou nº de comprimidos ou nº de bolsas plásticas utilizadas na unidade de terapia intensiva coronariana (UTIC).

**Sexta coluna (UTIC - Total em gramas):** Cálculo automático para cada antimicrobiano utilizado na UTIC em gramas (G). **NÃO PREENCHER ESTA COLUNA.**

#### **Parte II – NÃO PREENCHER**

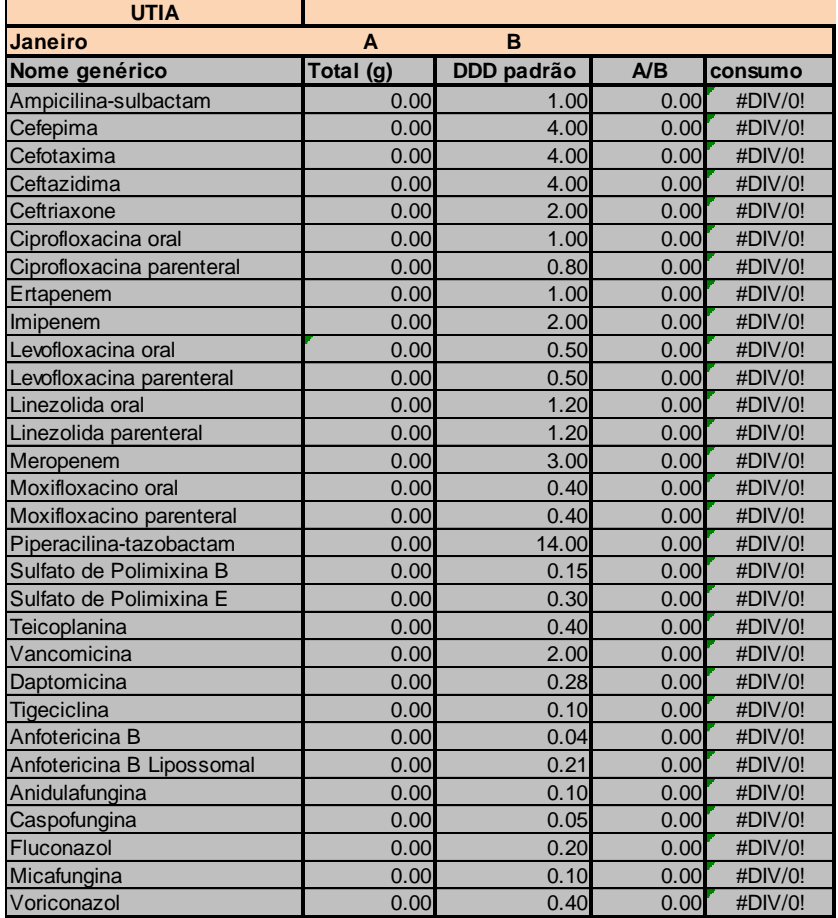

**Modo de preenchimento: NÃO PREENCHER ESTA PARTE. OS DADOS SERÃO** 

#### **AUTOMATICAMENTE TRANSFERIDOS PARA AS COLUNAS E O CÁLCULO DA DDD SERÁ FEITO PARA CADA ANTIMICROBIANO UTILIZADO NA UTIA E NA UTIC, UTILIZADO COMO DENOMINADOR O Nº DE PACIENTES-DIA DAS UTIs.**

#### **UTIA e UTIC**

**Primeira coluna (nome genérico do antimicrobiano):** Já está pré-preenchida. Lista os principais antimicrobianos agrupados pela forma de apresentação oral e parenteral.

**Segunda coluna (A):** Total do antimicrobiano consumido em gramas**. Cálculo automático.**

**Terceira coluna (B): DDD padrão -** Estão preenchidas as doses diárias padrão para cada antimicrobiano utilizado nas UTI. Revisado de acordo com ATC/DDD da OMS.

**Quarta coluna (A/B): Fórmula - Cálculo automático** para cada antimicrobiano nas UTIs entre o total utilizado em gramas (G) dividido pela DDD padrão.

**Quinta coluna (consumo):** Densidade de Consumo do antimicrobiano – Dose Diária Dispensada (DDD) por 1000 pacientes-dia. **Cálculo automático** – Fórmula: resultado da 4ª coluna dividido pelo nº de pacientes-dia na UTIA e UTIC x 1000.

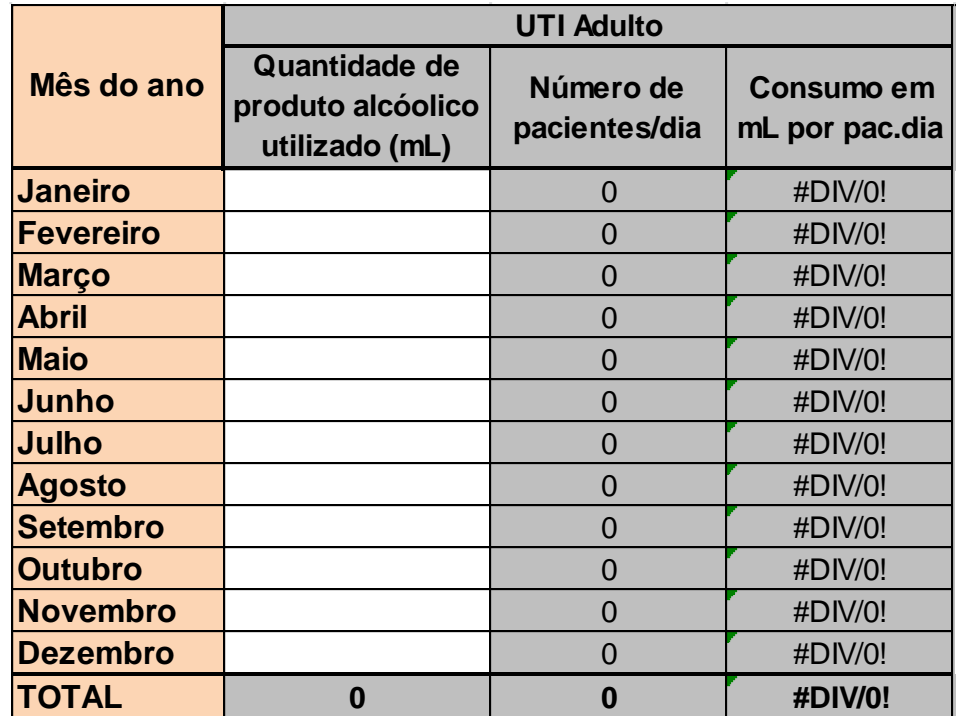

#### **PLANILHA 4 – CONSUMO DE PRODUTO ALCOÓLICO EM UTI**

**Indicação: indicado para preenchimento por hospitais gerais ou especializados que possuem qualquer uma das seguintes unidades (ou todas): Unidade de Tratamento Intensivo (UTI) Adulto, Unidade Coronariana (UCO), UTI Pediátrica, UTI Neonatal.** 

A coleta da informação sobre a quantidade de produto alcoólico utilizado deverá representar o consumo da melhor forma possível podendo ser através de:

- Registro em planilha feita por quem faz a reposição na unidade;
- Contagem de "bags" vazios ao final do mês;

Utilização de contador automático, etc...

O consumo mínimo esperado é de 20 ml por paciente/dia, de acordo com o preconizado pela OMS.

**Modo de preenchimento:** preencher a quantidade utilizada de produto alcóolico a cada mês do ano e enviar os dados mensalmente. O responsável pelo preenchimento deverá fazer o registro **somente** do consumo de produto alcoólico **em mL** a cada mês na coluna "*Quantidade de preparação alcoólica utilizada".*

**Primeira coluna:** Já está preenchida com o mês do ano.

**Segunda coluna:** registrar a quantidade de produto alcoólico, em mL, utilizada na unidade a cada mês. Ex: Se foi utilizado 1 litro de produto alcoólico em um mês específico, será digitado 1000 mL no mês correspondente na coluna "*Quantidade de preparação alcoólica utilizada"*.

**Terceira coluna:** Esta coluna "*Número de pacientes/dia"* **será preenchida automaticamente**, após preenchimento das planilhas 2 e 3. **As planilhas estão vinculadas, favor NÃO PREENCHER ESTE CAMPO.**

**Quarta coluna:** Cálculo automático do Consumo de produto alcoólico (em mL) por paciente-dia na unidade. **As fórmulas já estão inseridas, favor NÃO PREENCHER ESTE CAMPO.**

**Anexo 1 – Modelo de planilha para coleta de dados em UTI Adulto, Unidade Coronariana e UTI Pediátrica.**

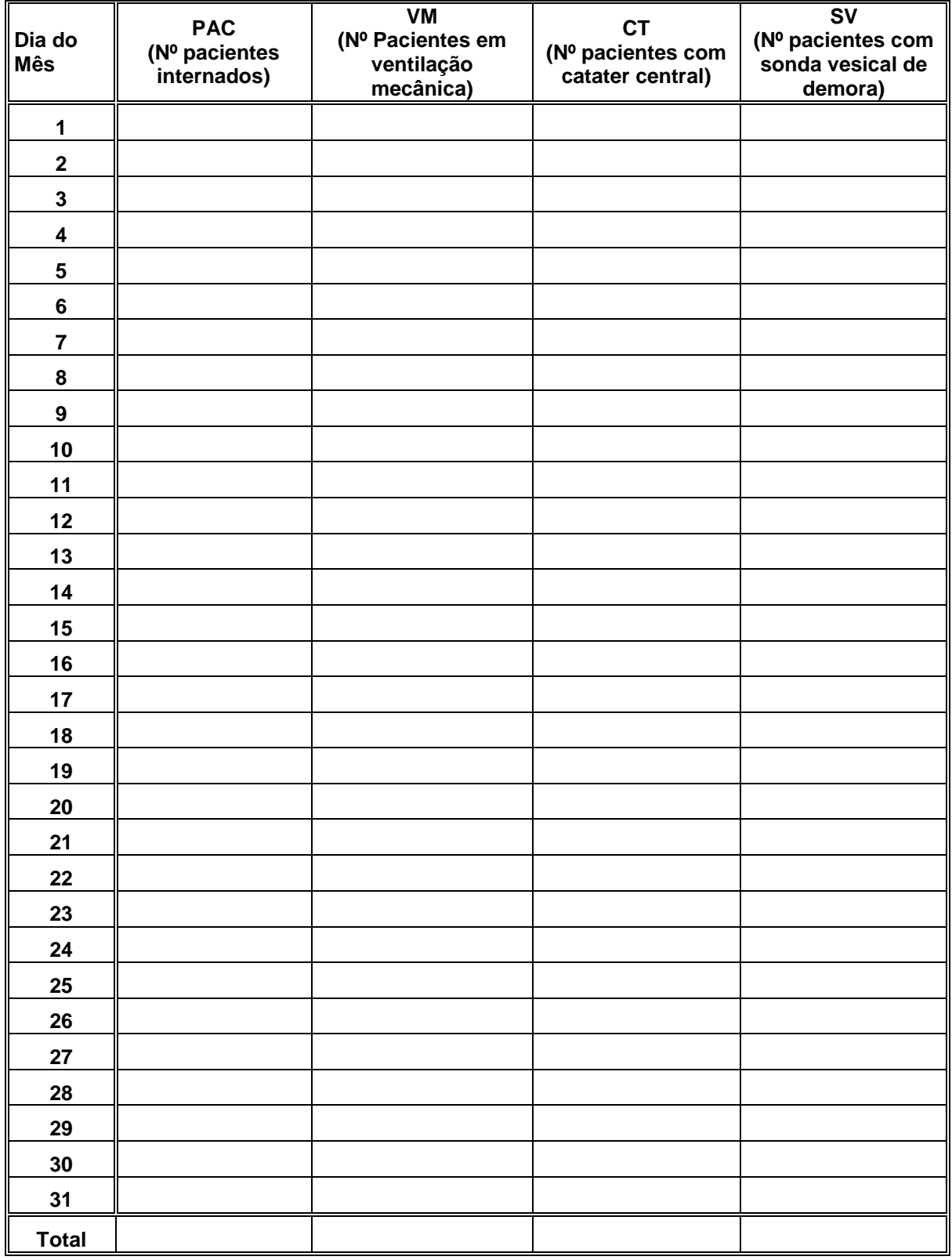

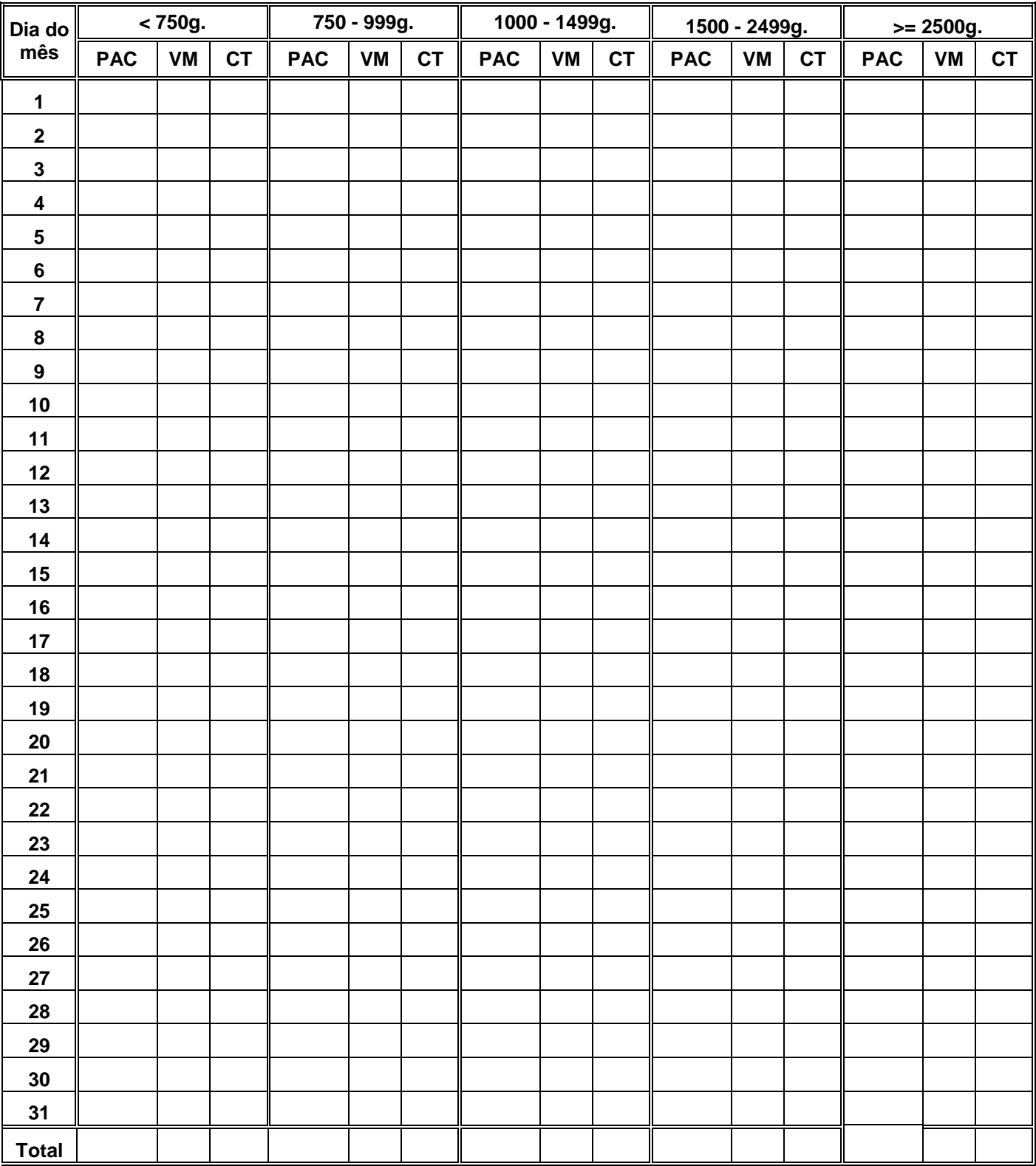

## **Anexo 2 – Modelo de planilha para coleta de dados em UTI Neonatal**